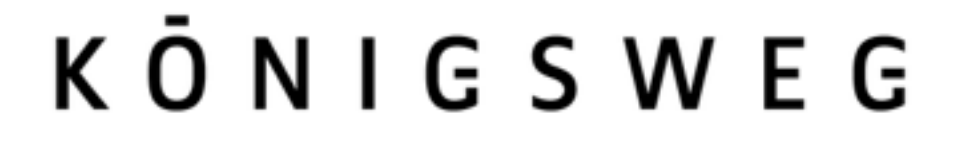

# **Data Analysis and Visualization with MongoDB**

**Alexander C. S. Hendorf** @hendorf

MongoDB World 2016, NYC

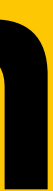

## KONIGSWEG

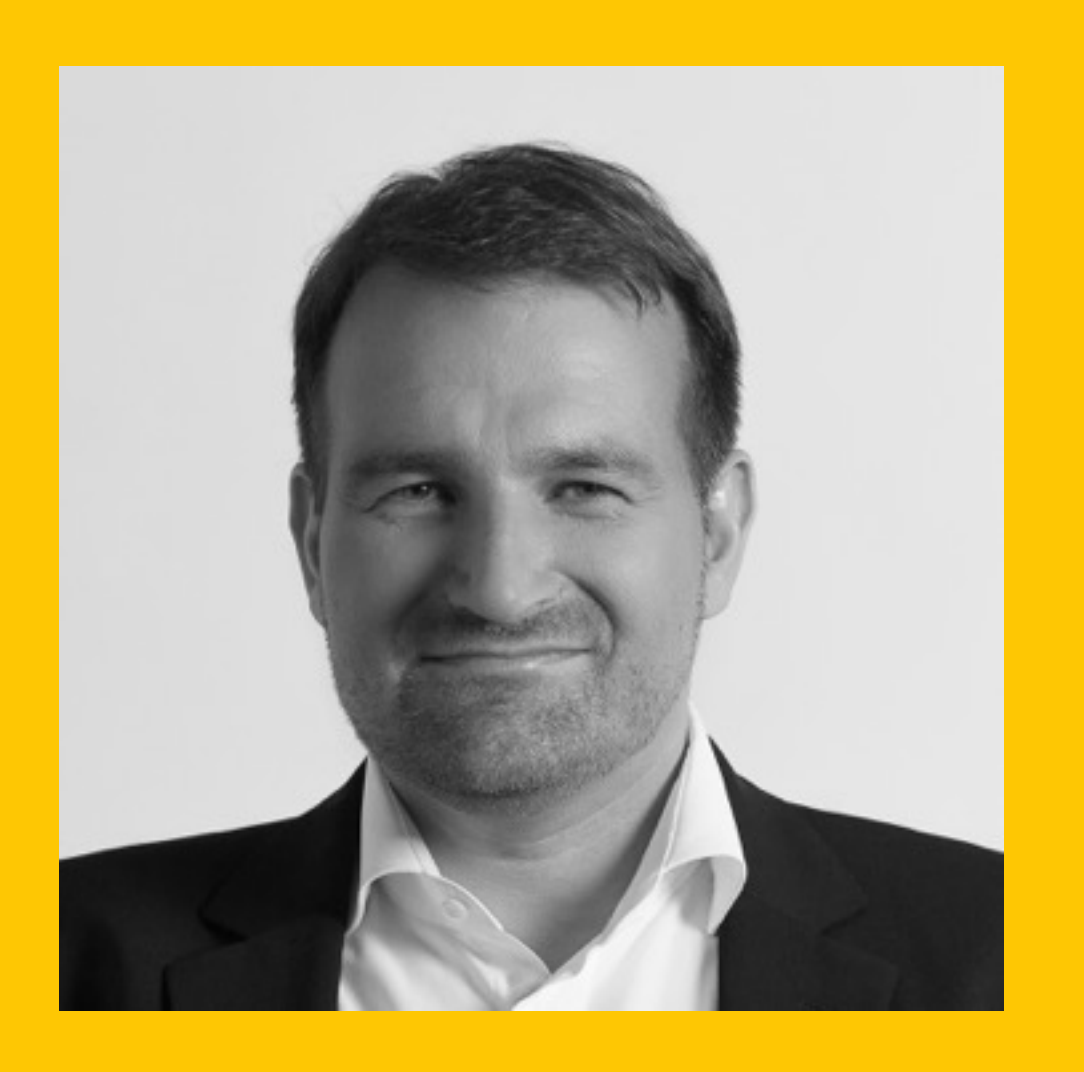

**Alexander C. S. Hendorf** CTO Königsweg GmbH

mongoDB master 2016, MUG Leader EuroPython organizer + program chair Hobbies: see above

- 
- 
- Speaker EuroPython, mongoDB days, CEBIT, PyCon It, PyData…

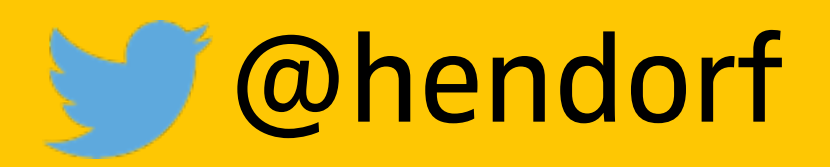

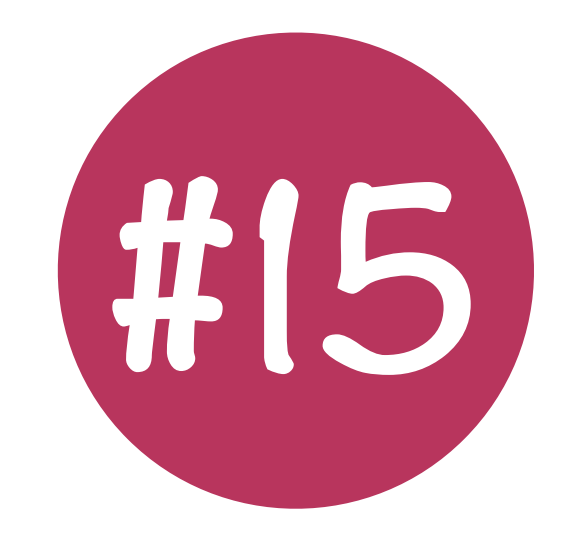

# **180+ sessions**

## **20free trainings**

EuroPython 2016<br> **panels open**<br> **panels event spaces social event**

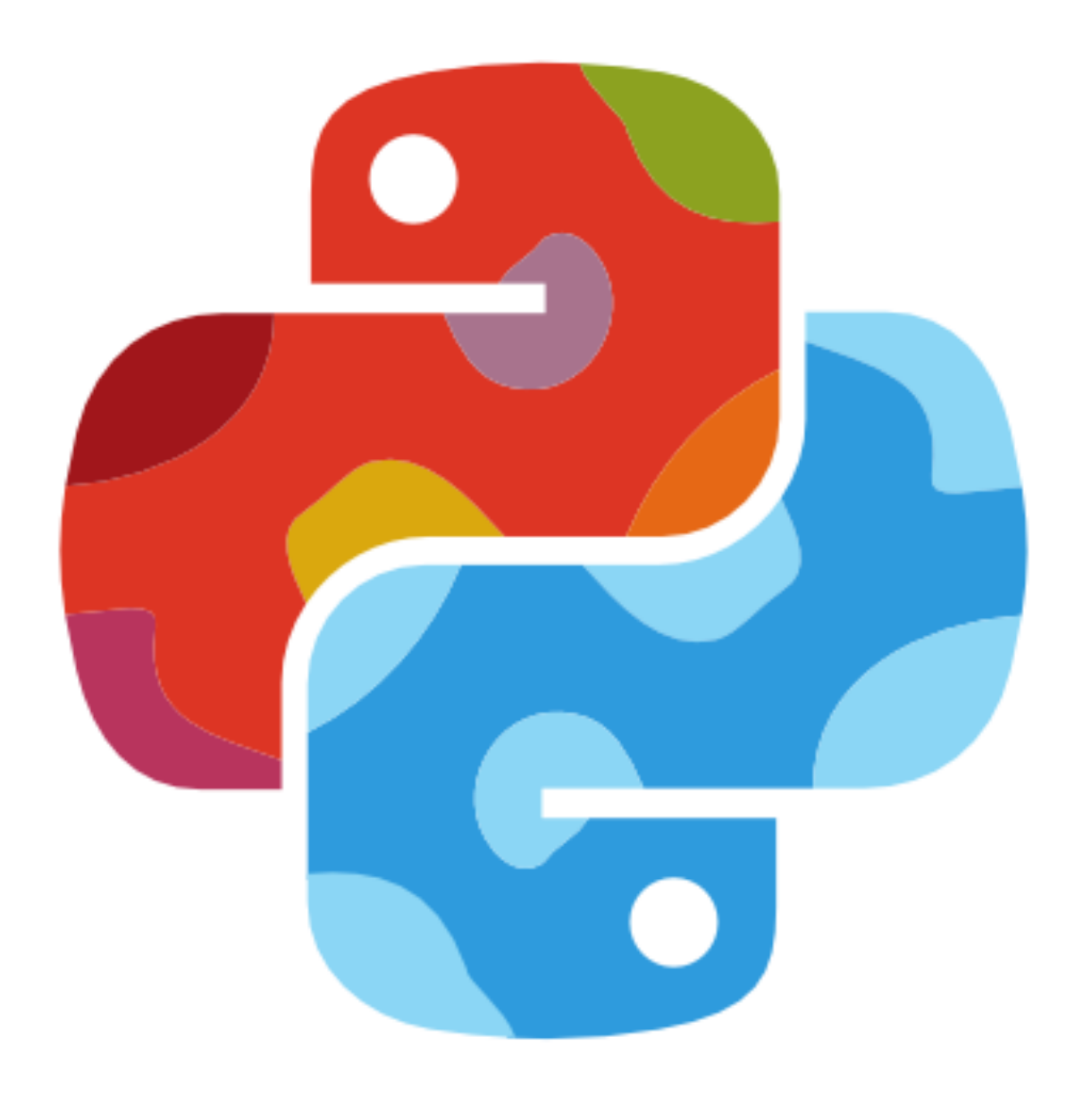

# EUROPYTHON Bilbao, 17-24 July  $7016$ **5d**

### **interactive sessions**

## **spaces**

**talks &**

**trainings**

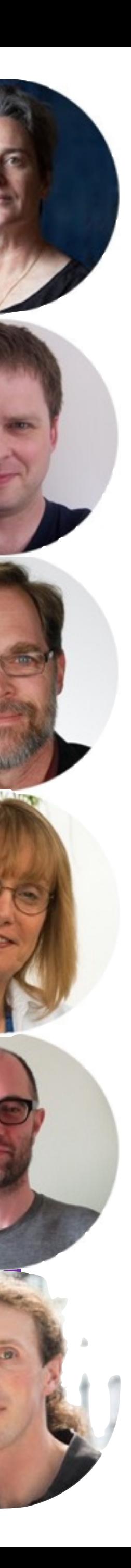

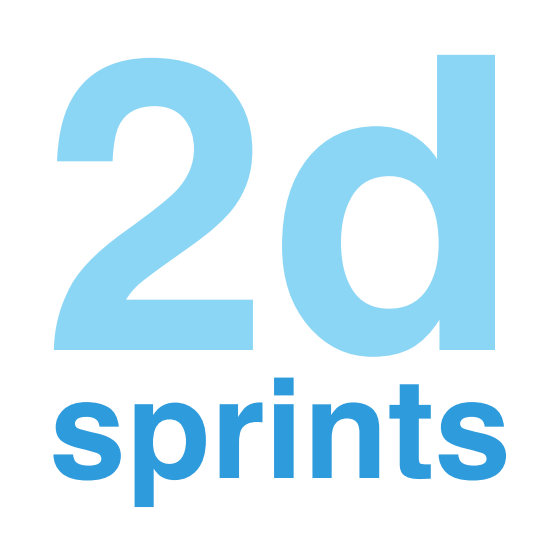

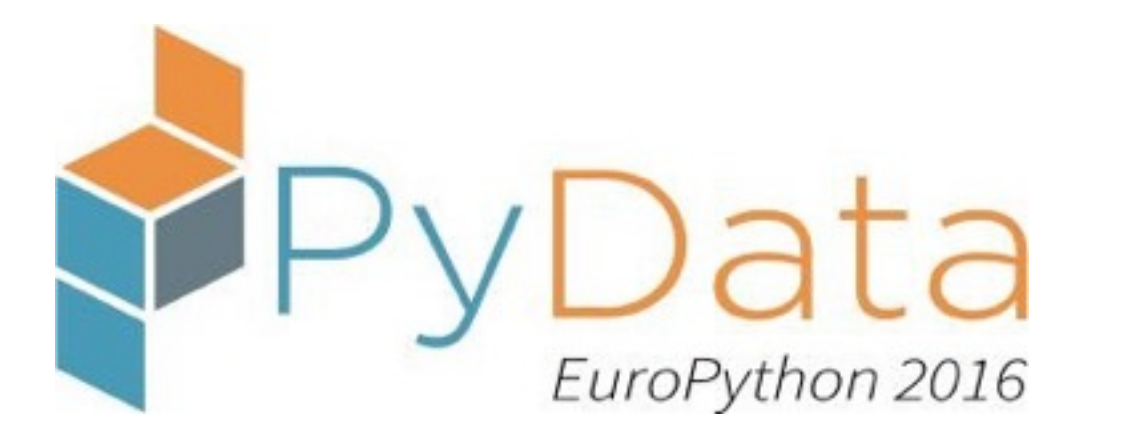

**beginners' day**

## **17th - 24th of July @EuroPython**

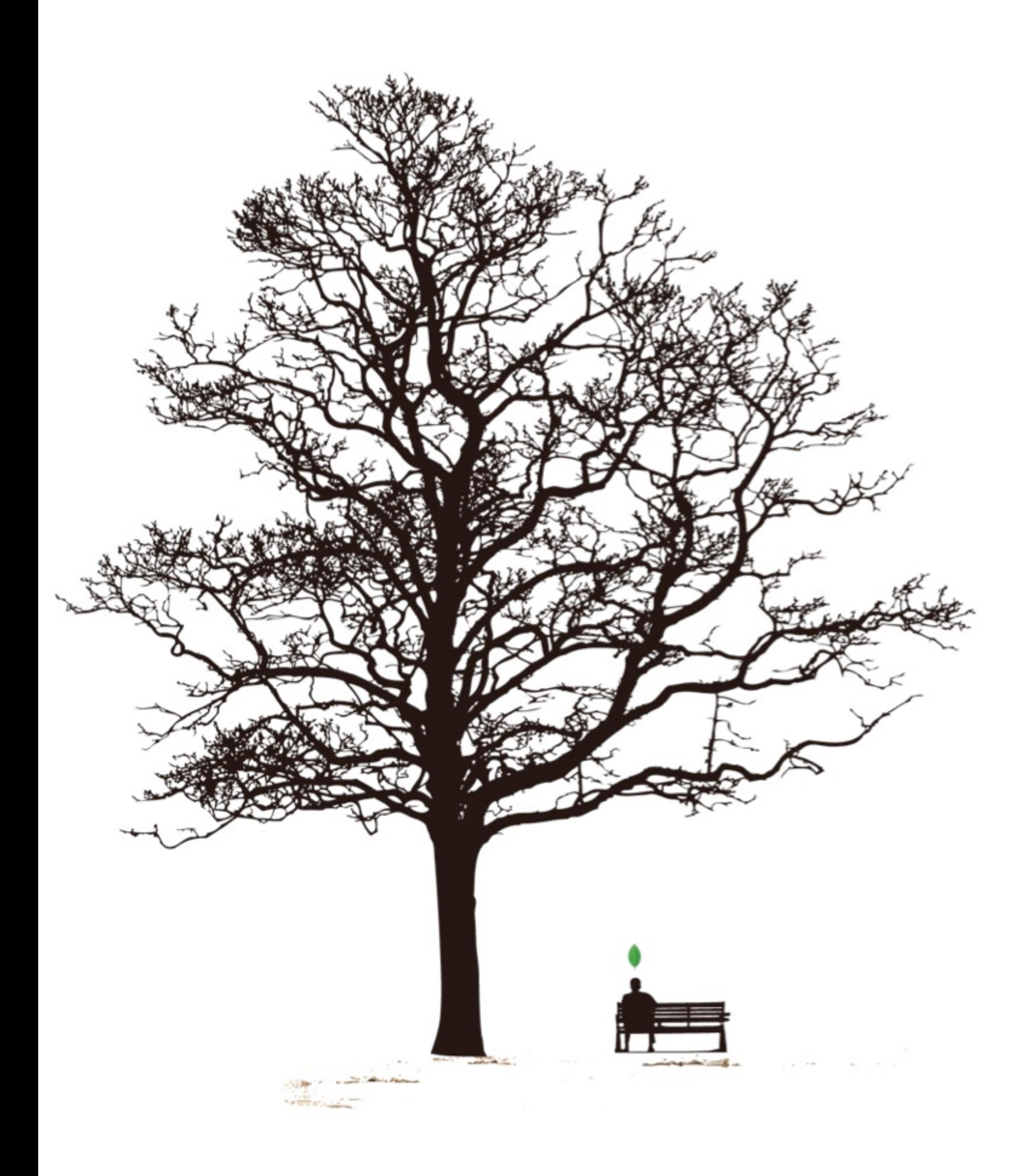

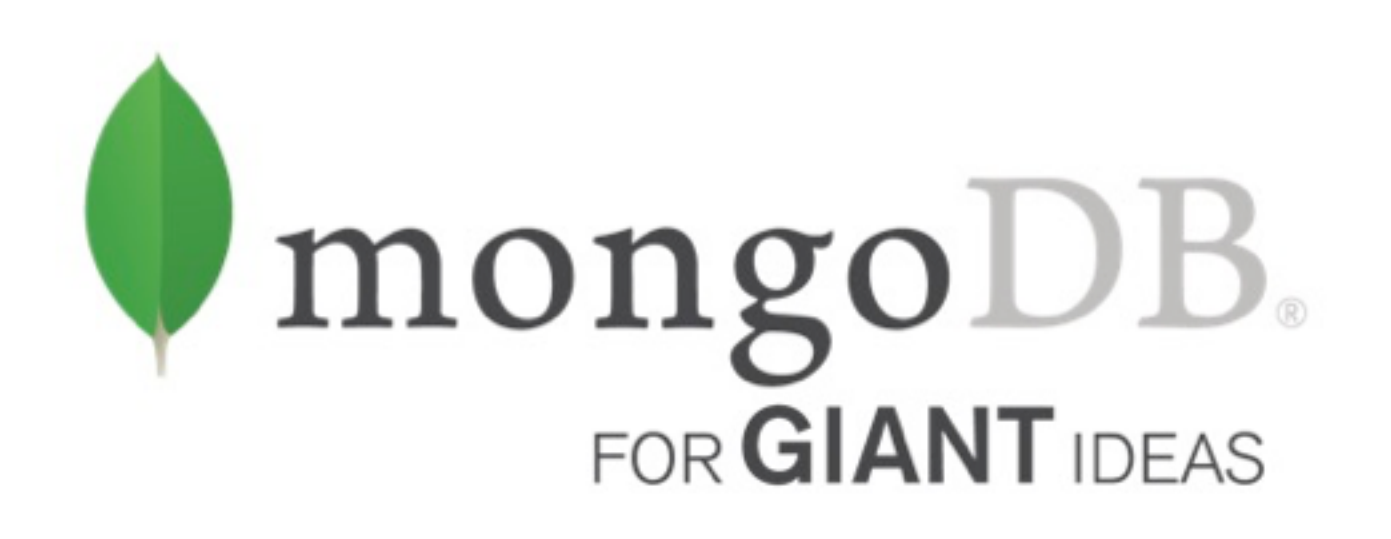

**KÖNIGSWEG** 

### 2003 2012 2016

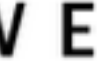

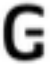

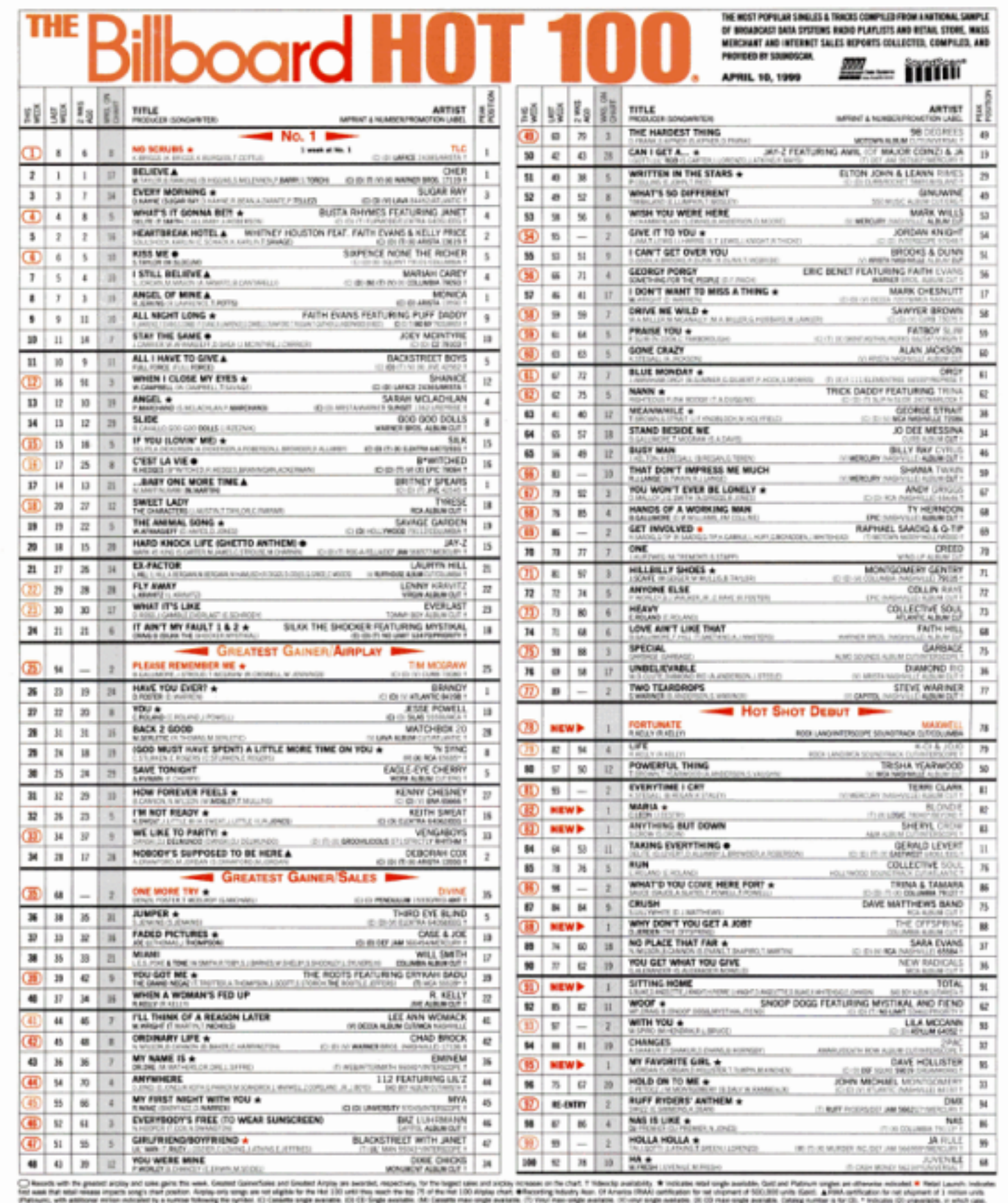

**USH&W** 80

BILISOARD APRIL 10, 1999

 $\eta$ 

u

 $_{\rm H}$ 

**KÖNIGSWEG** 

### 2003 2012 2016

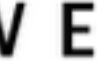

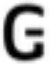

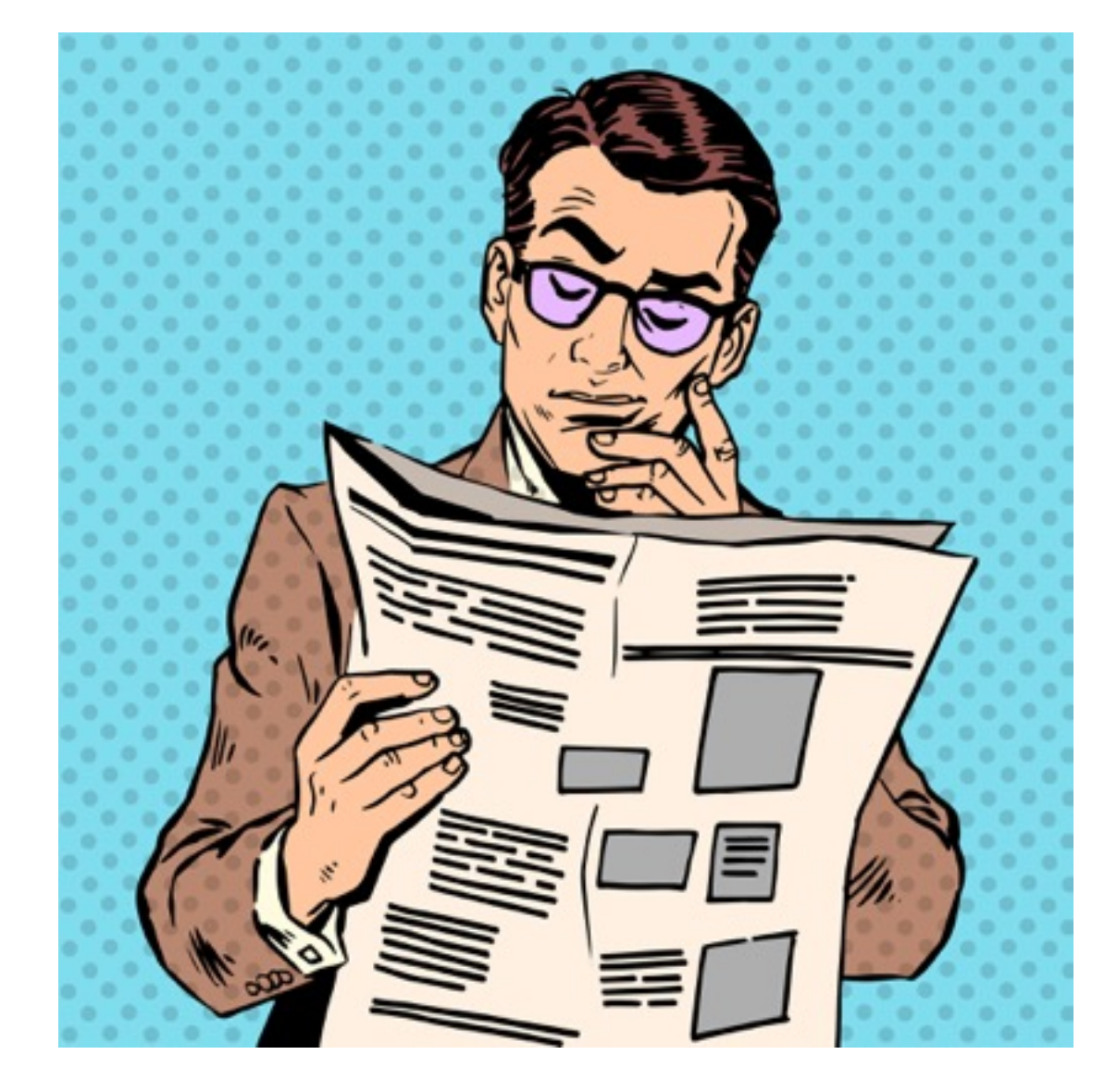

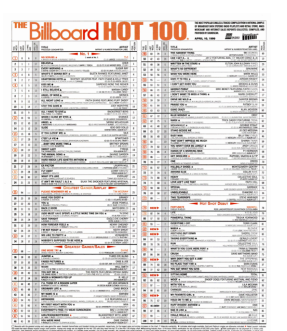

**KÖNIGSWEG** 

## 2003 2012 2016

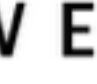

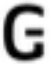

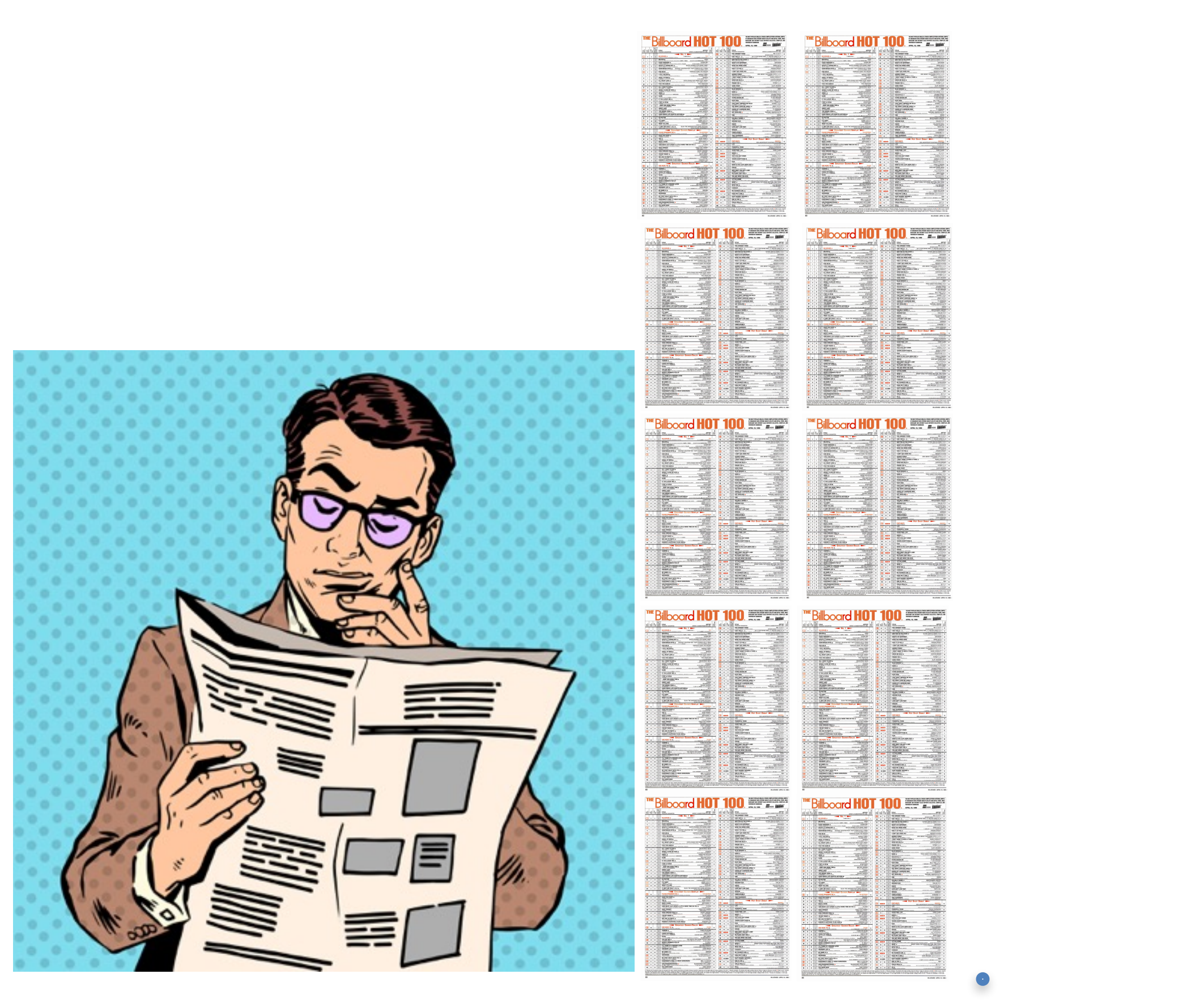

### 2003 2012 2016

Apple launches the iTunes music store in the U.S.

KŌNIGSWEG

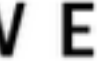

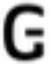

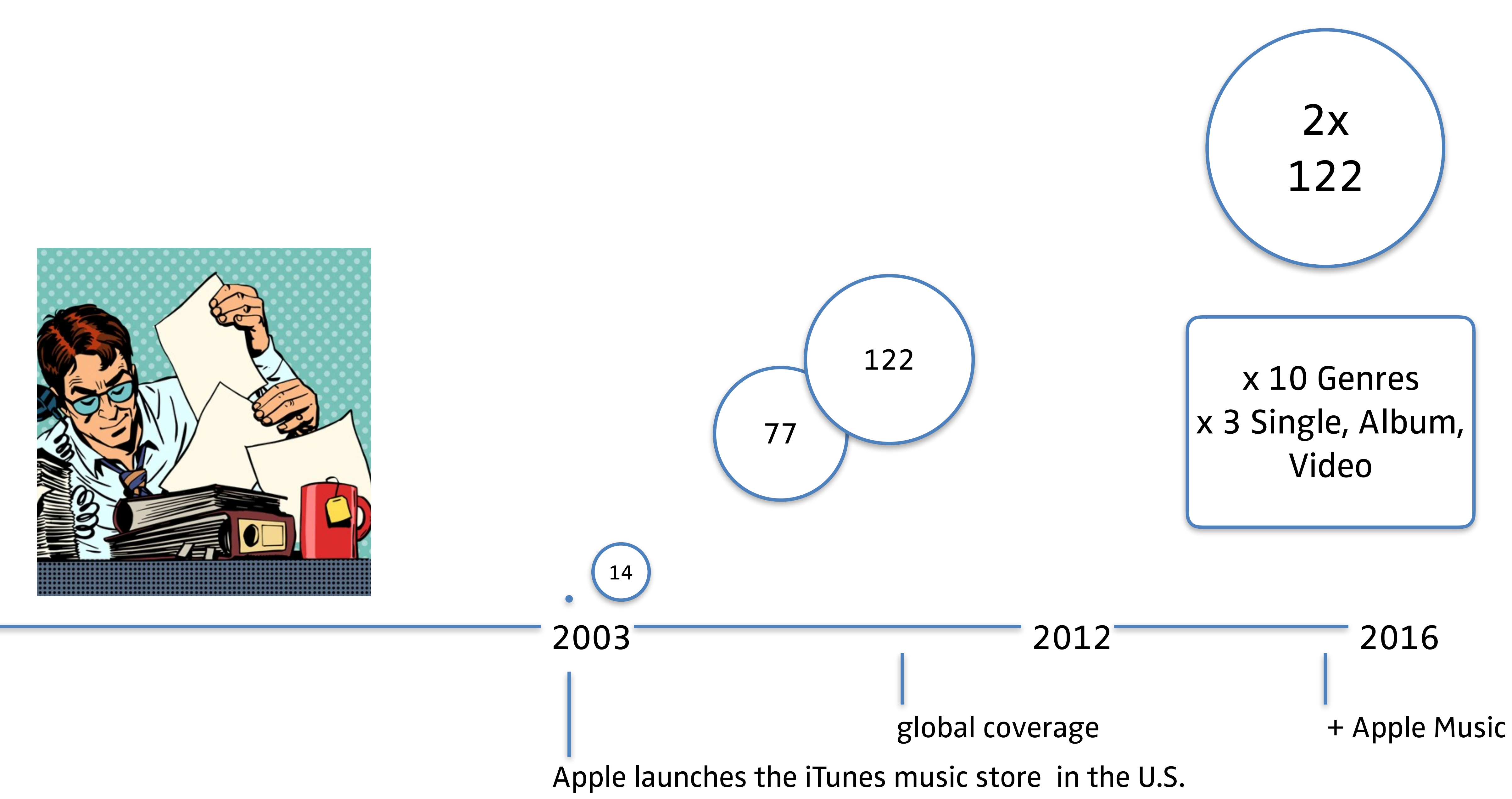

**KÔNIGSWEG** 

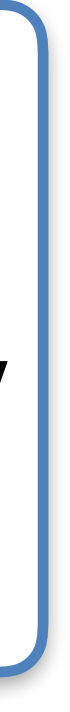

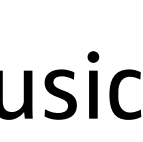

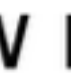

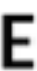

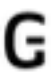

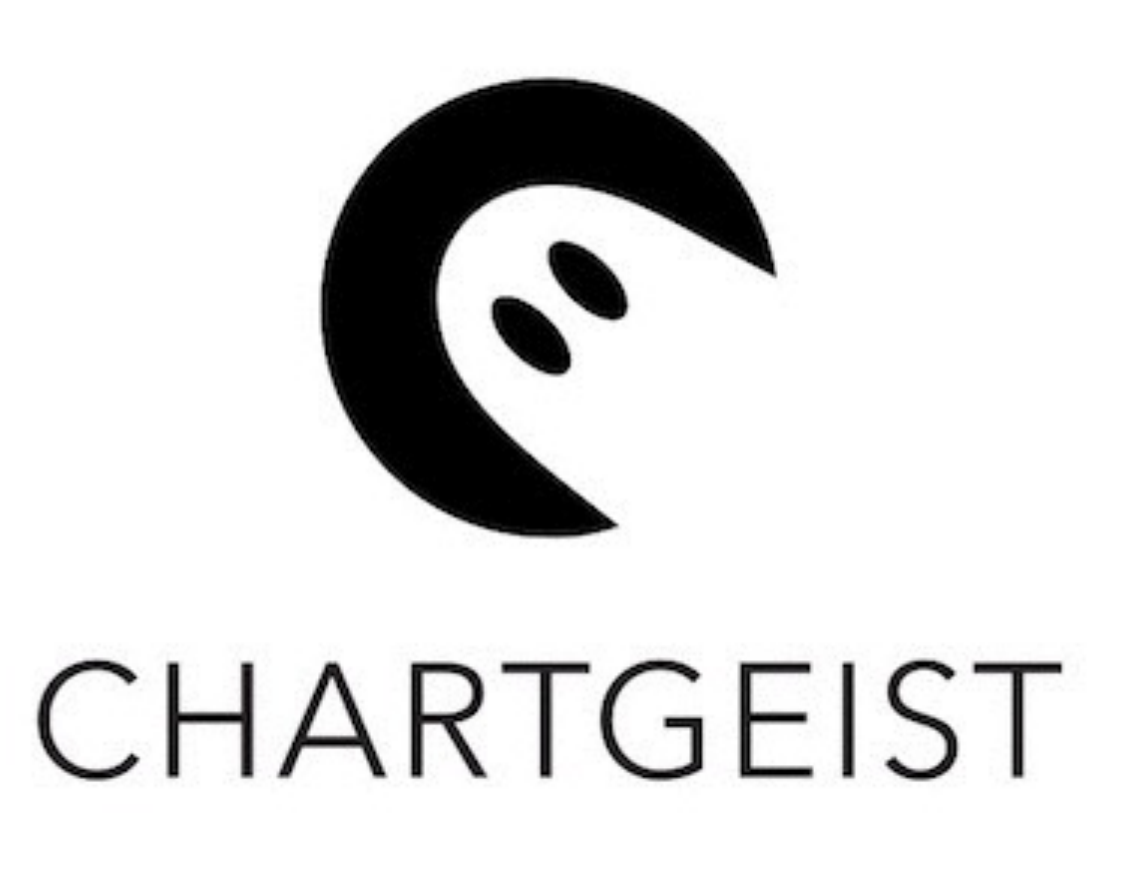

# *RDBS Data Lake*

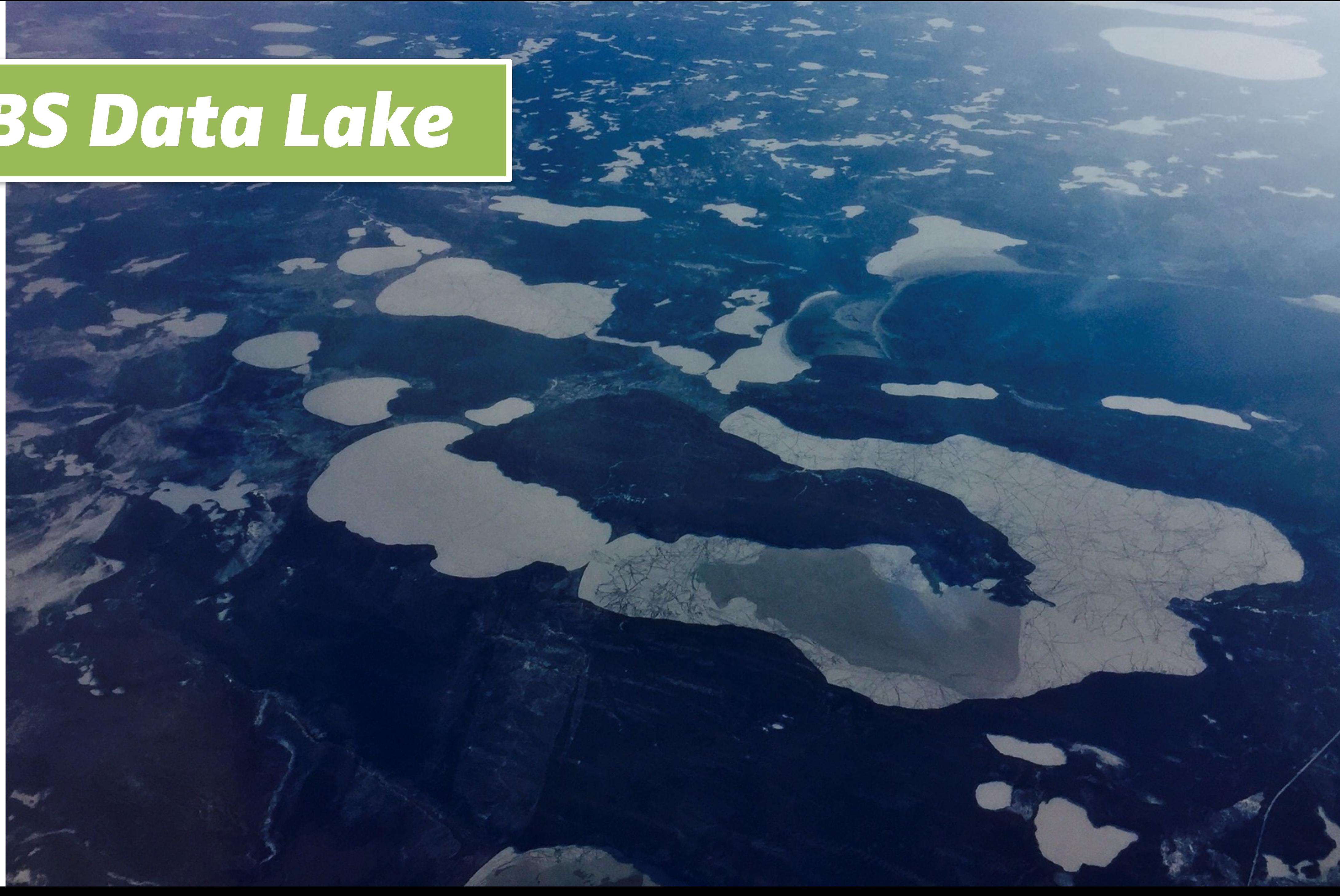

# *mongoDB Data Lake*

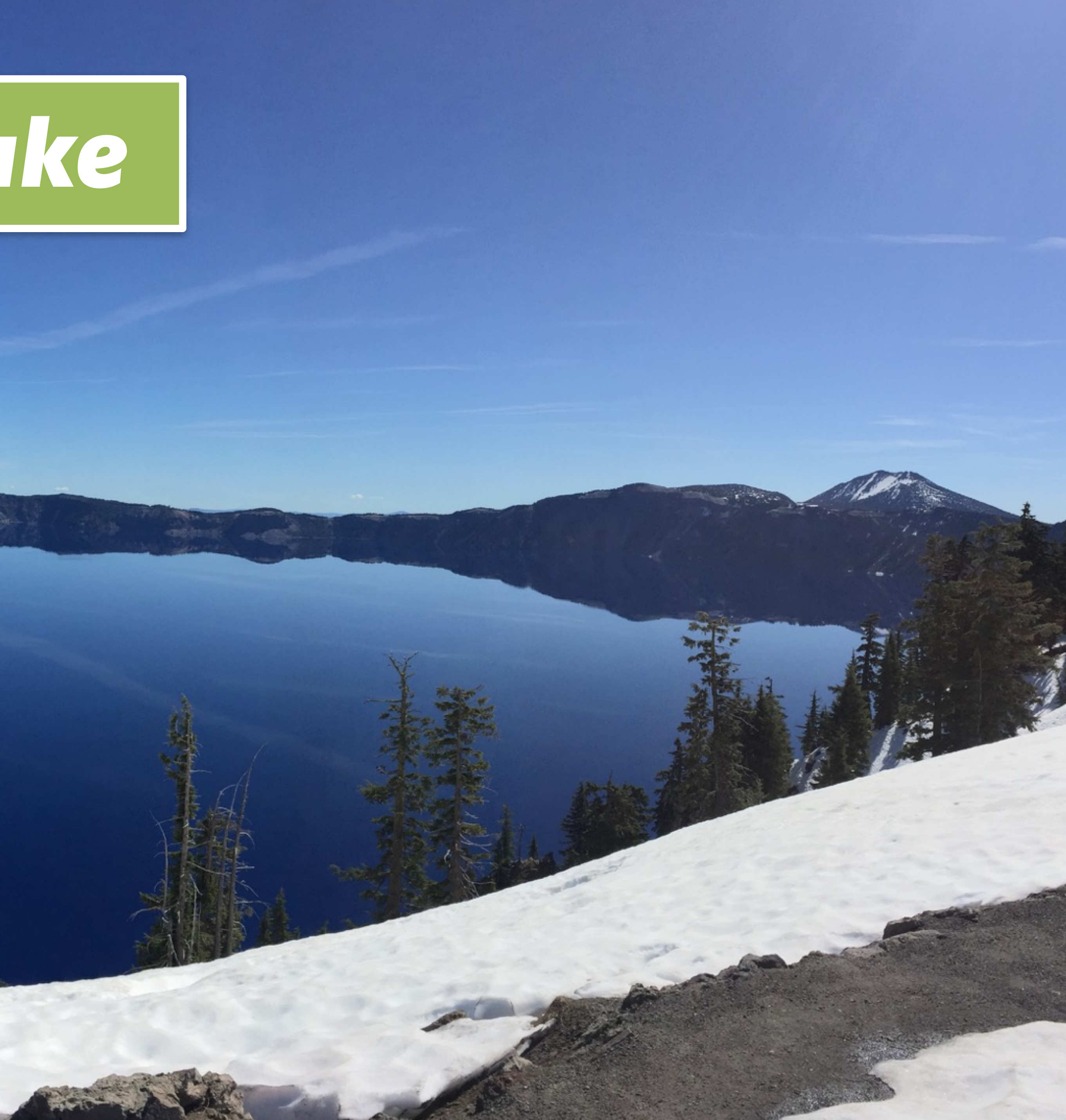

# *Aggregation Framework*

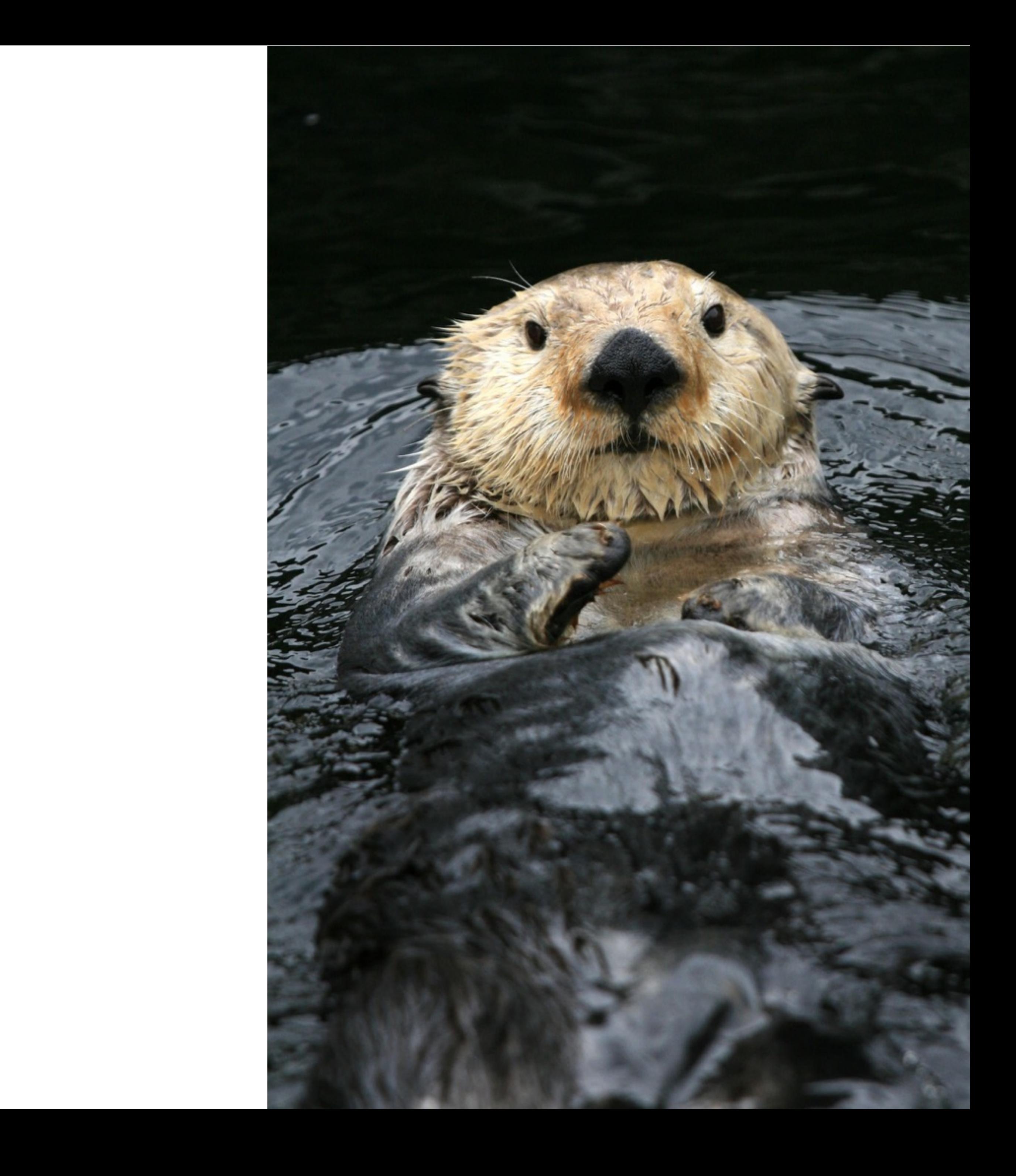

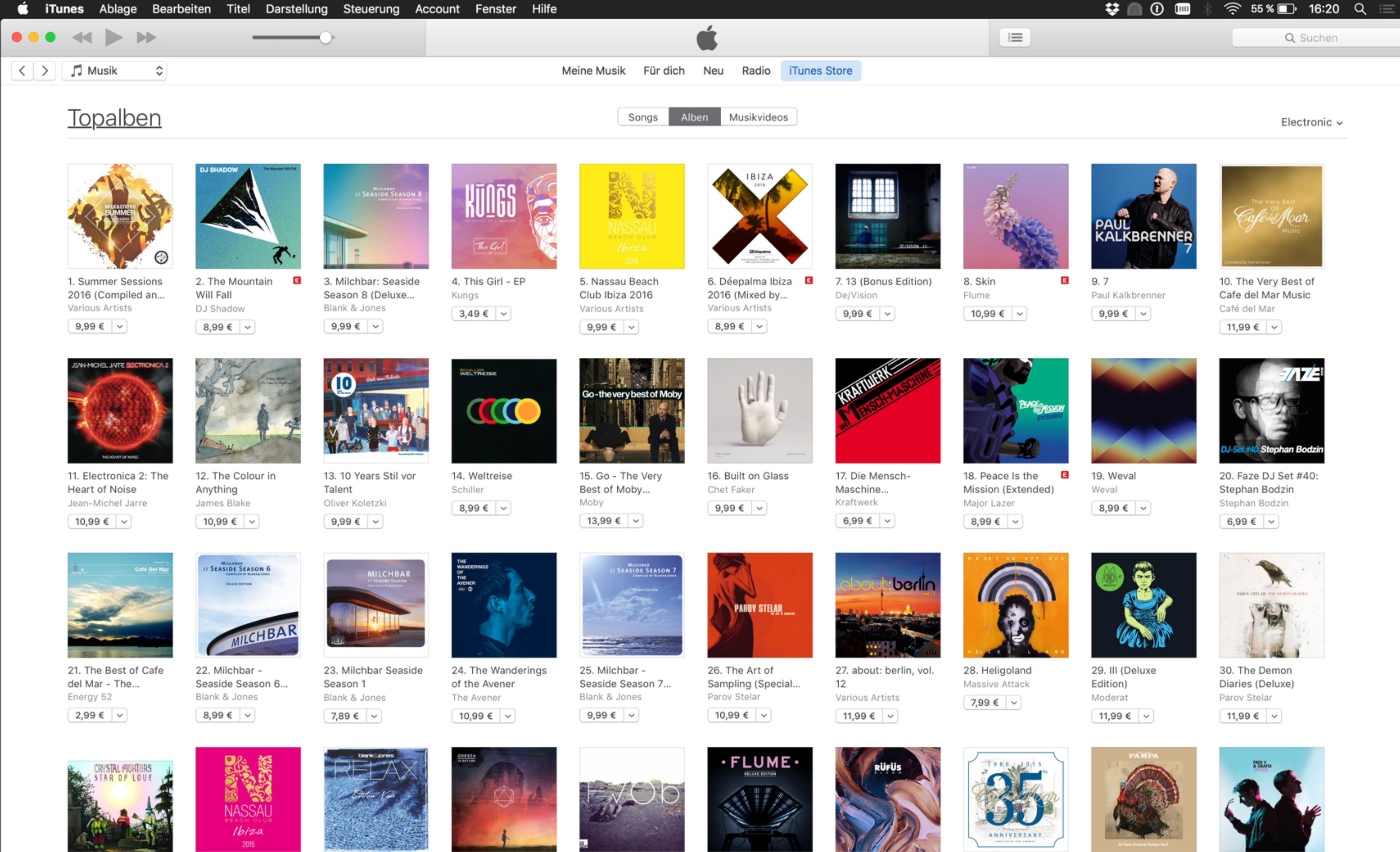

31. Star of Love (Acoustic Bonus

32. Nassau Beach Club Ibiza 2015

Blank & Jones

33. Relax Edition 9

34. In Return

ODESZA

35. HVOB **HVOR** 

36. Flume: Deluxe B Edition

37. Bloom RÜFÜS

38. Café del Mar 35th Anniversary

39. Pampa, Vol. 1  $D$  | Koze

40. Oxygen Fred V & Grafiy

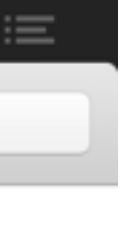

```
{'_id': ObjectId('56deffde0947000f05fc415a'),
'adamIds': [
                      '1067854407',
                      '1063750649',
                      '1064007468',
                      '1066300693',
•
                      '271232254',
                      '453857235',
                      '377045644'
 ],
           'kinds': {'album': True},
           'title': 'Top Albums'
           },
'discovered': 1457447797.81184,
'store-id':, 143444',
'url': 'https://itunes…/viewTop?id=27740&genreId=50'
}
```
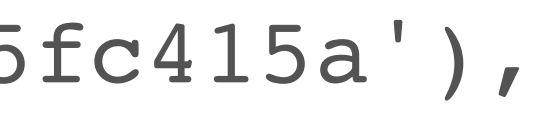

position = rank in charts

array

unix timestamp

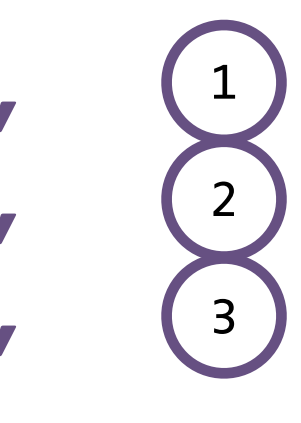

200

chart id

```
'adamIds': ['1067854407',
              '1063750649',
              '1064007468',
              '1066300693',
              '296867433',
              '956751167',
              '328069028',
              '505586080',
              '676328847',
              '642644496',
              '271232254',
              '453857235',
              '377045644'],
'discovered': 1457447797
```
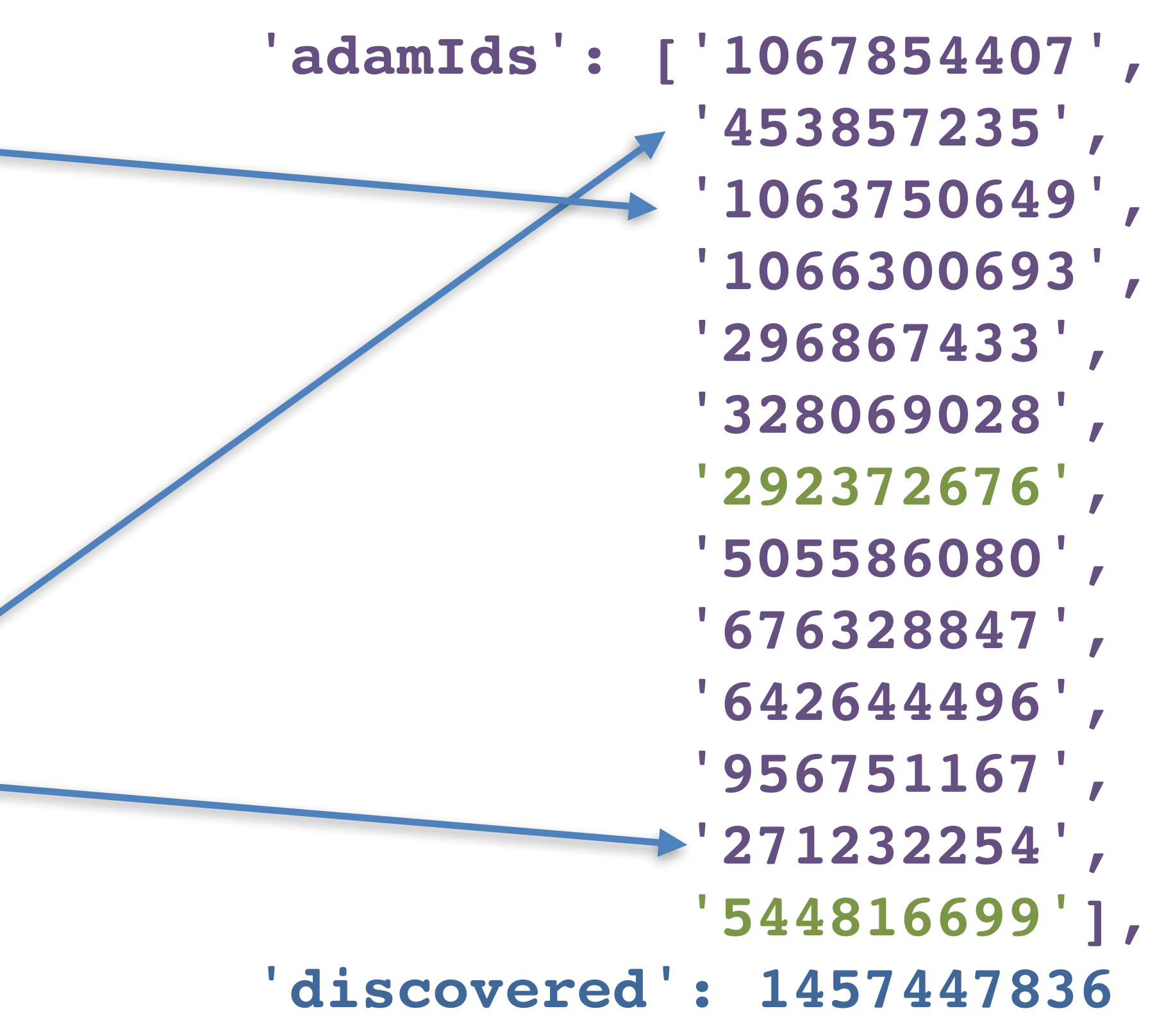

```
'adamIds': ['1067854407',
             '1063750649',
              '1064007468',
             '1066300693',
             '296867433',
             '956751167',
              '328069028',
             '505586080',
              '676328847',
             '642644496',
              '271232254',
             '453857235',
              '377045644'],
'discovered': 1457447797
```
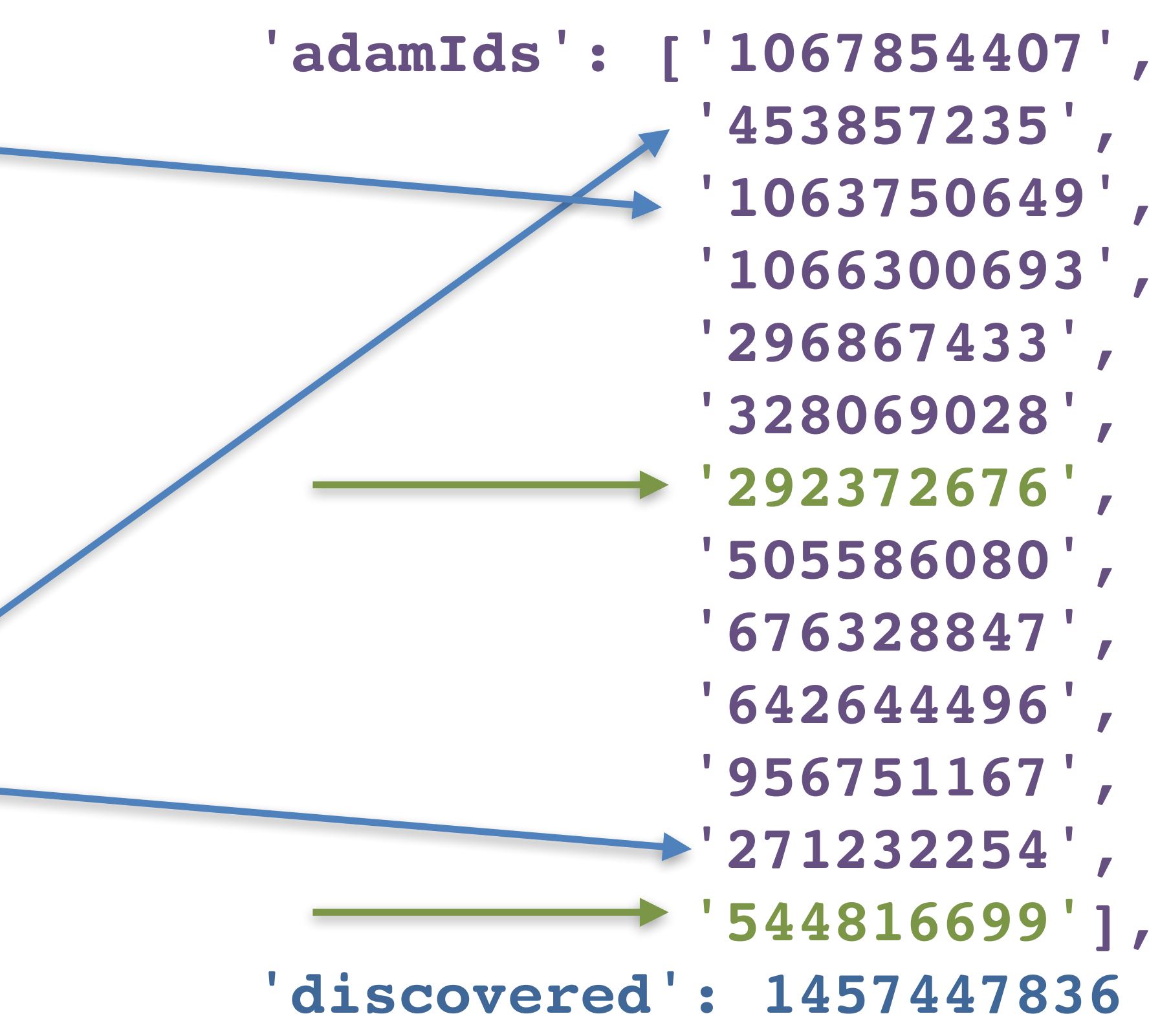

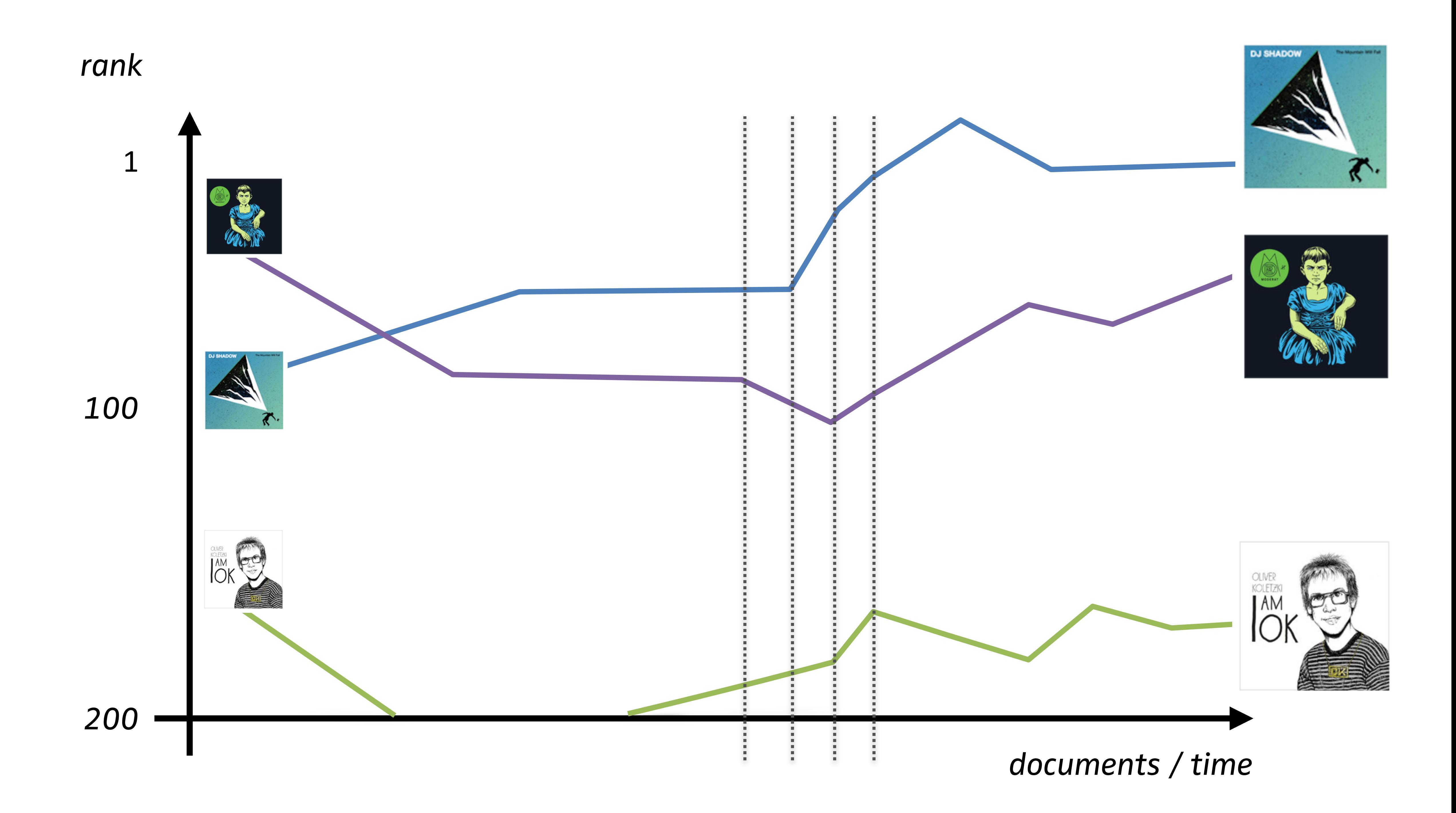

pipeline = [ {"\$match": { "discovered": {\$gte: 1457447797, \$lte: 1457447836} "url": "http://the/url/is/a/identifier/the/chart/"}, {"\$unwind": {"\$adamId"}}, {"\$group": …

"\$push: ""\$adamId"}

]

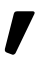

### $\textbf{pipeLine1} = \{$  {"\$match": {...}}, {"\$project": {"products": "\$chart.adamIds", "discovered": "\$downloadinfo.discovered"}}, *# unwind with numbering* {"**\$unwind**": { "path": "\$products", **"includeArrayIndex": "arrayIndex"** }}, {"\$project": {"product": "\$products", *# arrayIndex attribute was added by \$unwind, is 0-indexed* "**rank**": {"\$add": [**"\$arrayIndex", 1** ]}, "discovered": 1, # any ' id' attribute must be unique for storing, rename **"\_id": 0, "origin\_id": "\$\_id"**}}, {"\$sort": {"origin\_id": -1}}, save as new collection **{"\$out": "individual\_movements"}** ] 'products': ['1067854407', '1063750649', ... '642644496', '377045644'], 'discovered': 1457447797

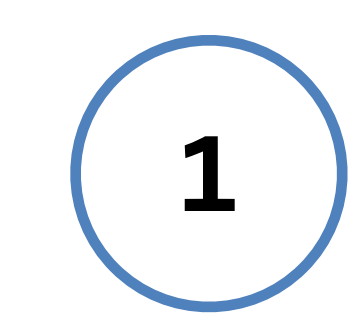

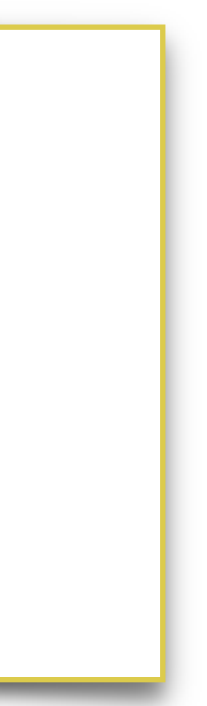

[ {'\_id': ObjectId('572c69bc8651fa448821083b'), 'discovered': 1441110721.19208, 'origin id': ObjectId('55e59b260947007aef84dccb'), 'rank': 1, 'product': '1032438740'}, {'\_id': ObjectId('572c69bc8651fa448821083c'), 'discovered': 1441110721.19208, 'origin id': ObjectId('55e59b260947007aef84dccb'), 'rank': 2, 'product': '976241375'}, … ]

**pipeline2** = [ {"\$group": {"\_id": "\$origin\_id", "discovered": {"\$first": "\$discovered"}}}, {"\$project": {"discovered": 1, "\_id": 1}}, **{"\$out": "x\_axis"}** ]

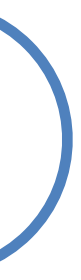

[{'\_id': ObjectId('559332e6c419ab6d8b0738f9'), 'discovered': 1435710159.830053}, {'\_id': ObjectId('5594ae5f09470044a56f1c61'), 'discovered': 1435807294.457157}, {'\_id': ObjectId('5594bcaac419ab6d280b740e'), 'discovered': 1435810952.364217}]

```
 "foreignField": "origin_id",
```
- **pipeline3** = [ {"**\$lookup**": {"from": "**individual\_movements**", "localField": "\_id", "as": "values"}},
	- {"**\$unwind**": "\$values"},
	- {"\$project": {"product": "\$values.product", "rank": "\$values.rank", "discovered": 1}}

]

**3**

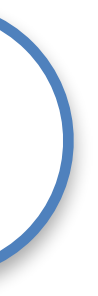

*x\_axis collection: documents / time*

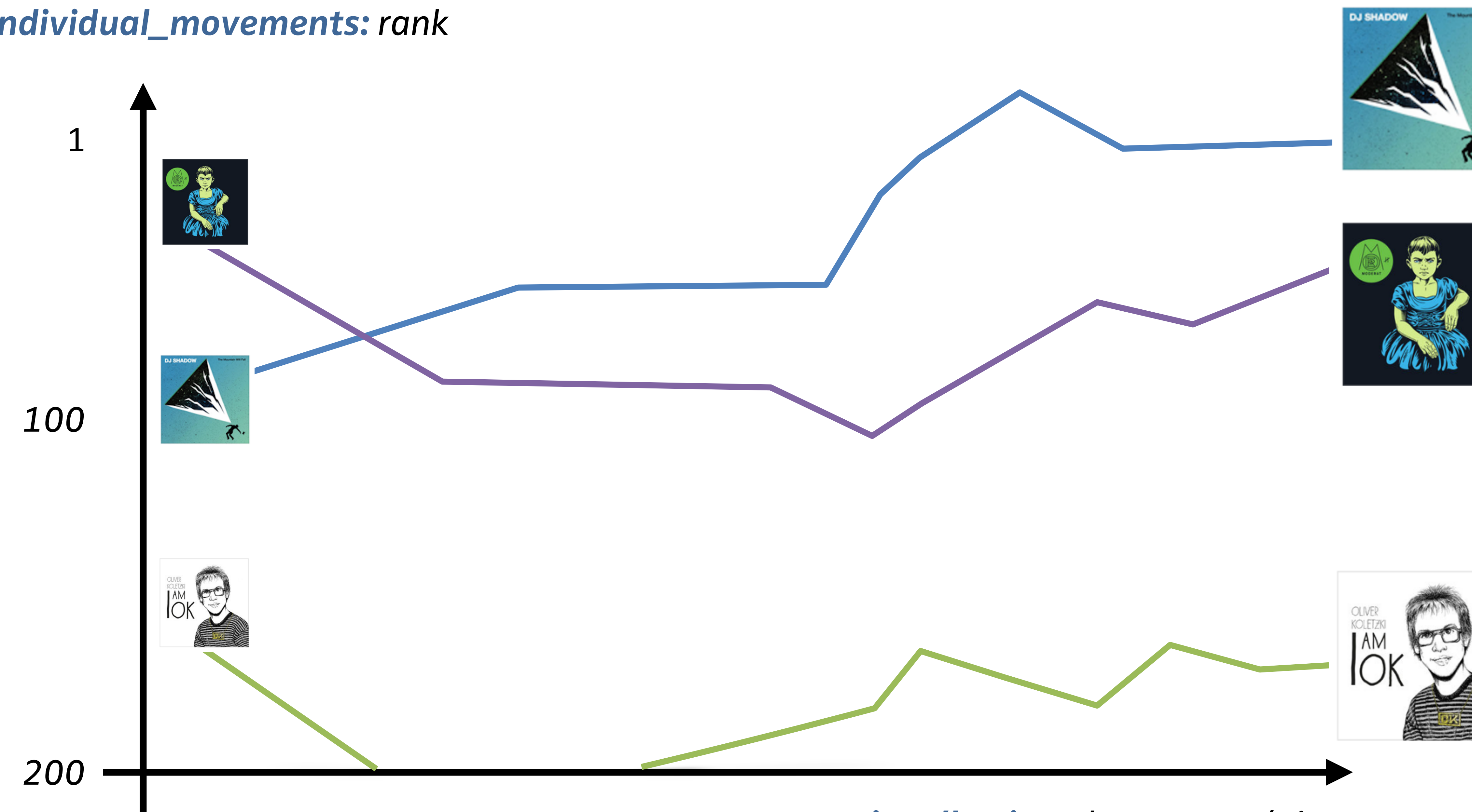

### *individual\_movements: rank*

*x\_axis collection: documents / time*

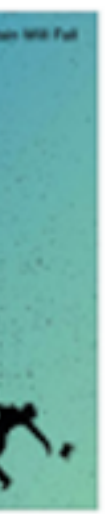

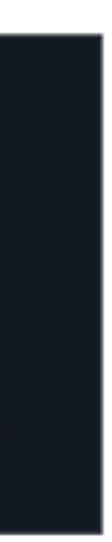

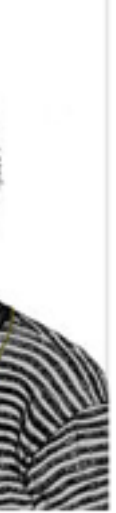

[{'\_id': ObjectId('559332e6c419ab6d8b0738f9'),

- 'discovered': 1435710159.830053,
- 'rank': 1,
- 'product': '1000697870'},
- {'\_id': ObjectId('559332e6c419ab6d8b0738f9'),
	- 'discovered': 1435710159.830053,
	- 'rank': 2,
	- 'product': '986637877'},
- {'\_id': ObjectId('559332e6c419ab6d8b0738f9'),
	- 'discovered': 1435710159.830053,
	- 'rank': 3,
	- 'product': '995987630'},…]

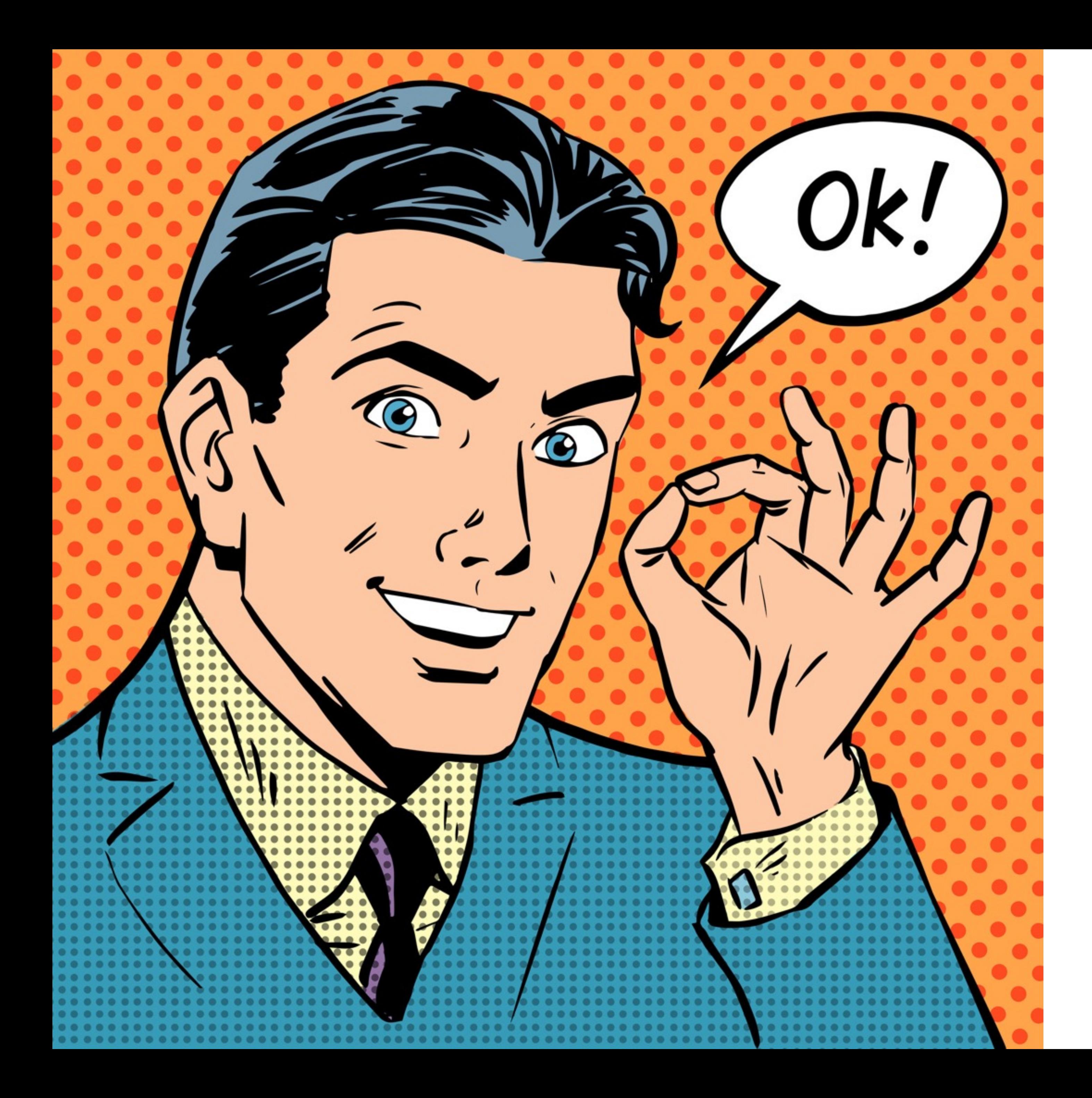

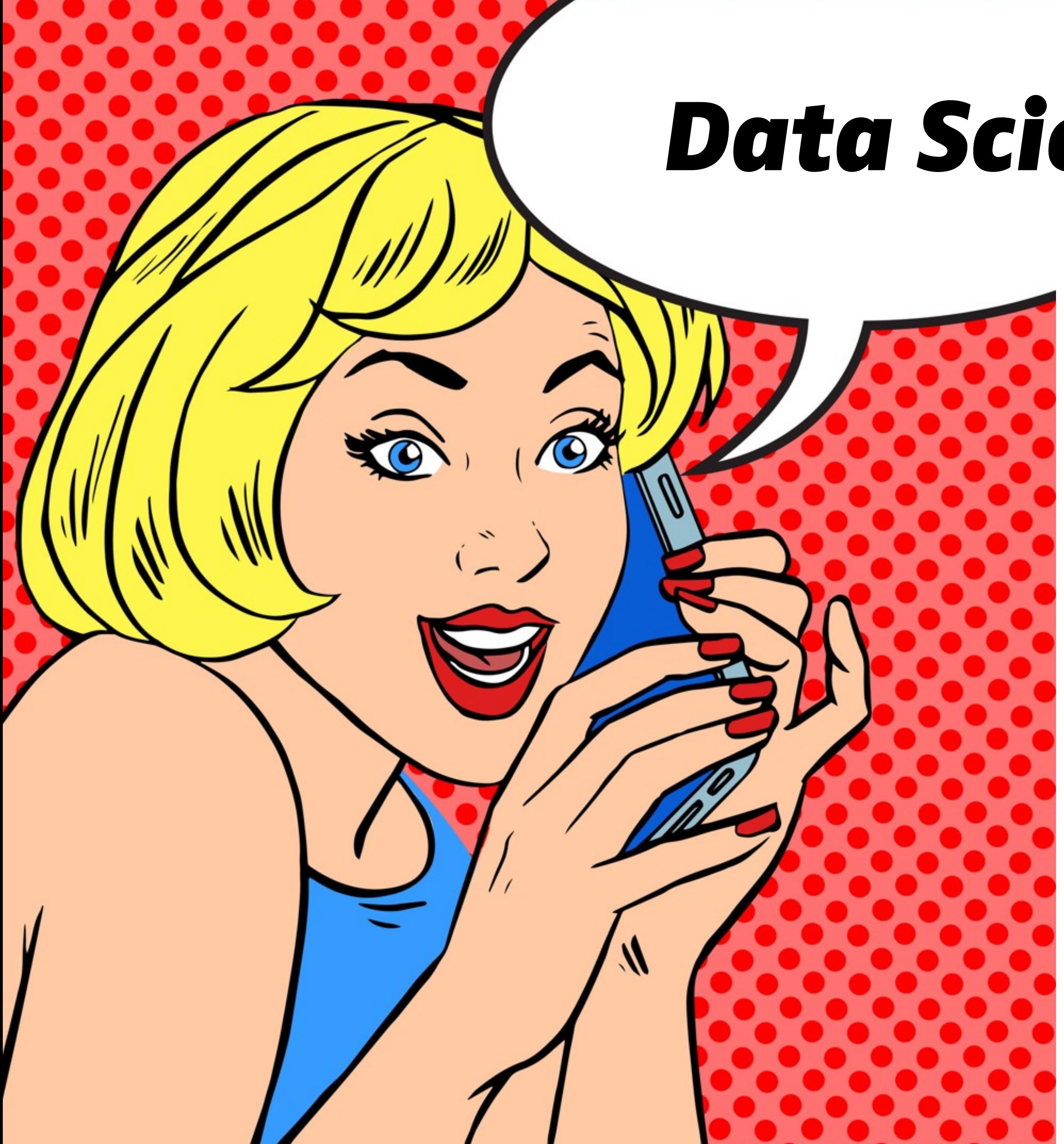

## *Data Scientists?*

 $\left\langle \cdot\right\rangle =\left\langle \cdot\right\rangle$ 

### $\begin{array}{ccc} \odot & \odot & \circ \end{array}$

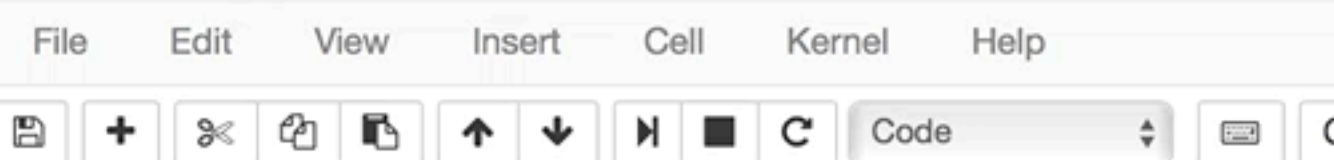

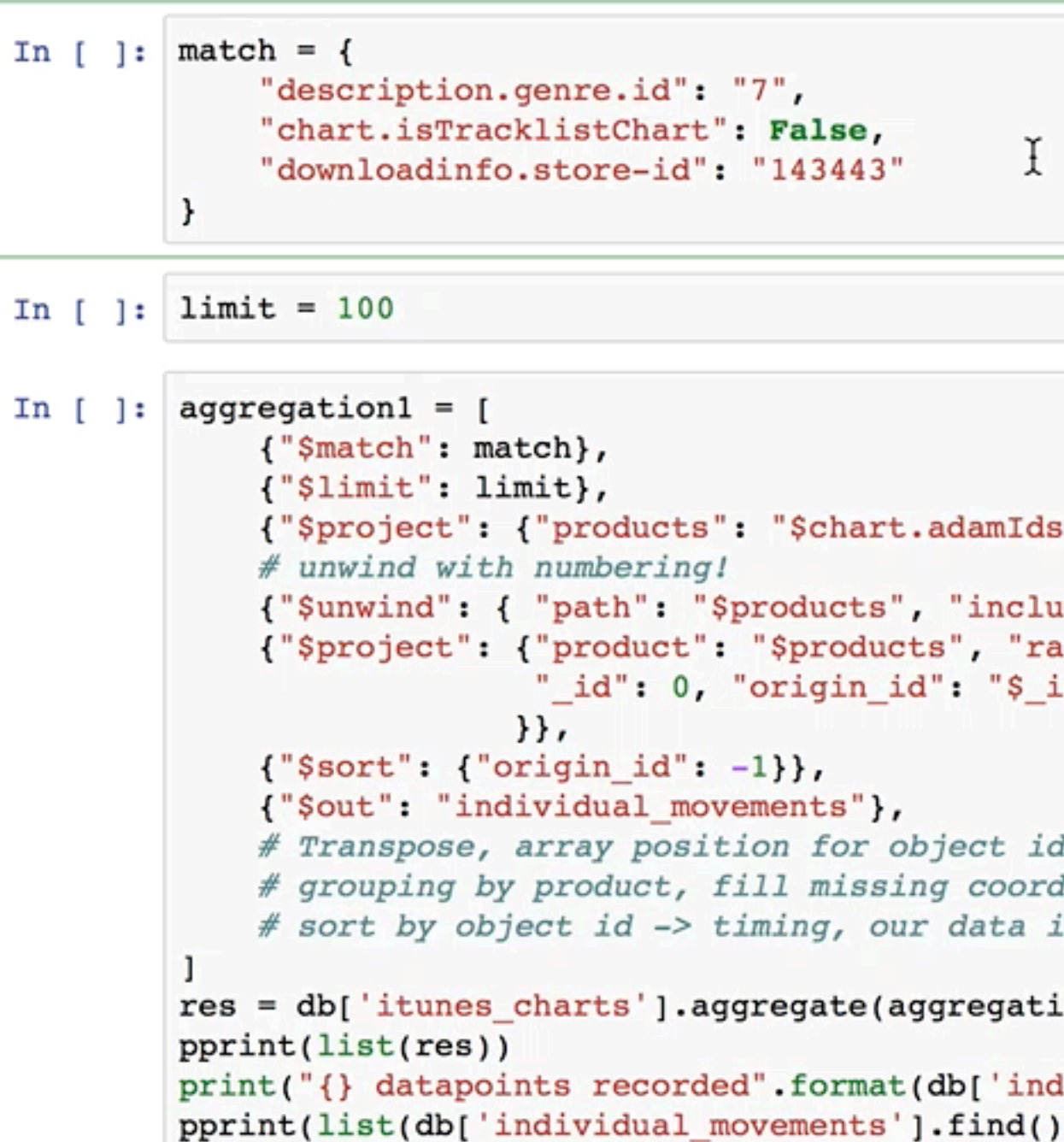

```
0 0 \frac{1}{4}\circlocalhost
                                                                                                                                          م
\bigcirc JUDV Ler master-notebook-updated Last Checkpoint: an hour ago (unsaved changes)
                                                                                                                                Python 3 O
                                                             CellToolbar
              Get Timeline / Documents from the Same Charts
                   {"$project": {"products": "$chart.adamIds", "discovered": "$downloadinfo.discovered"}},
                   {"$unwind": { "path": "$products", "includeArrayIndex": "arrayIndex" } },
                   {"$project": {"product": "$products", "rank": {"$add": ["$arrayIndex", 1]}, "discovered": 1,
                                 "_id": 0, "origin_id": "$_id" # exclude and rename to avoid duplicate _id in $out
                   # Transpose, array position for object ids (sort order)
                   # grouping by product, fill missing coordinates with null (or 201)
                   # sort by object id -> timing, our data in recorded in chronological order
              res = db['itunes_charts'].aggregate(aggregation1)
              print("{} datapoints recorded".format(db['individual_movements'].count()))
              pprint(list(db['individual_movements'].find().limit(3)))
              Create X-Axis & save to temp collection
     In [ ]: # temporal axis for all
              aggregation2 = [{\nabla} {"$group": {\nabla} {"_id": "$origin_id",
                               "discovered": {"$first": "$discovered"}}},
                   {\text{\{\%project{\%}}: {\{\text{\%discovered}\%:\ 1, \ {\text{\%id\%}: \ 1\}}\}}.{'%out" : "x_axis" }-1
              res = db['individual_movements'].aggregate(aggregation2)
              pprint(list(res))
              print("{} recordings, {}".format(db['aggregation_test_x'].count(), limit == db['x_axis'].count()))
              pprint(list(db['x_axis'].find().limit(3)))
```
### **Build Coordinates Data-Set**

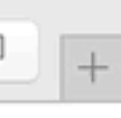

 $\left\langle \cdot\right\rangle =\left\langle \cdot\right\rangle$ 

### $\begin{array}{ccc} \odot & \odot & \circ \end{array}$

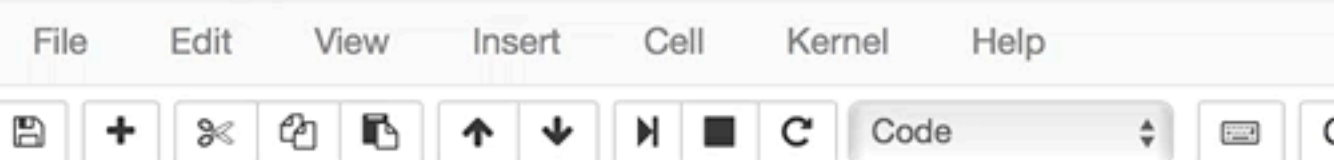

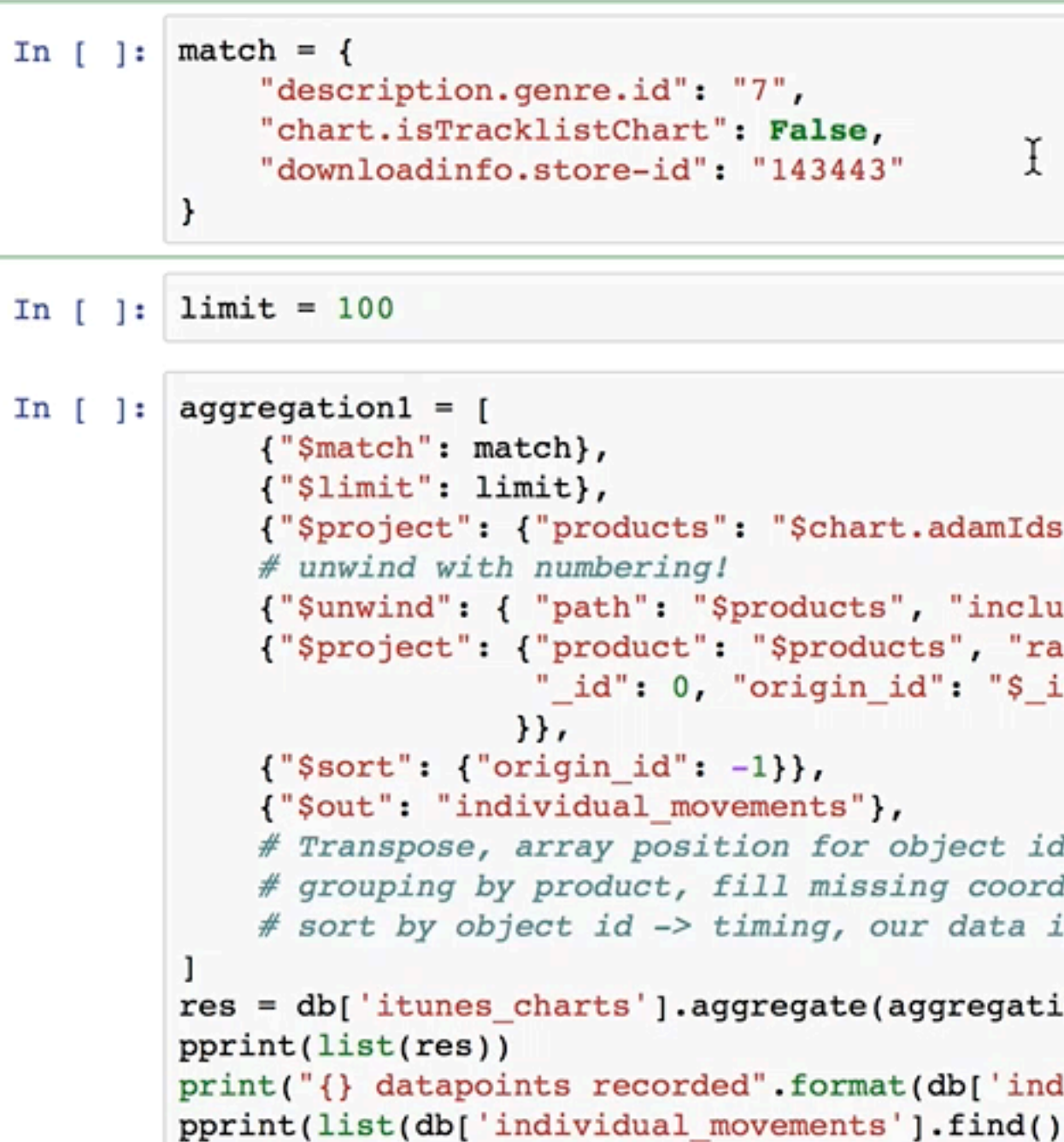

```
0 0 \frac{1}{4}\circlocalhost
                                                                                                                                          م
\bigcirc JUDV Ler master-notebook-updated Last Checkpoint: an hour ago (unsaved changes)
                                                                                                                                Python 3 O
                                                             CellToolbar
              Get Timeline / Documents from the Same Charts
                   {"$project": {"products": "$chart.adamIds", "discovered": "$downloadinfo.discovered"}},
                   {"$unwind": { "path": "$products", "includeArrayIndex": "arrayIndex" } },
                   {"$project": {"product": "$products", "rank": {"$add": ["$arrayIndex", 1]}, "discovered": 1,
                                 "_id": 0, "origin_id": "$_id" # exclude and rename to avoid duplicate _id in $out
                   # Transpose, array position for object ids (sort order)
                   # grouping by product, fill missing coordinates with null (or 201)
                   # sort by object id -> timing, our data in recorded in chronological order
              res = db['itunes_charts'].aggregate(aggregation1)
              print("{} datapoints recorded".format(db['individual_movements'].count()))
              pprint(list(db['individual_movements'].find().limit(3)))
              Create X-Axis & save to temp collection
     In [ ]: # temporal axis for all
              aggregation2 = [{\nabla} {"$group": {\nabla} {"_id": "$origin_id",
                               "discovered": {"$first": "$discovered"}}},
                   {\text{\{\%project{\%}}: {\{\text{\%discovered}\%:\ 1, \ {\text{\%id\%}: \ 1\}}\}}.{'%out" : "x_axis" }-1
              res = db['individual_movements'].aggregate(aggregation2)
              pprint(list(res))
              print("{} recordings, {}".format(db['aggregation_test_x'].count(), limit == db['x_axis'].count()))
              pprint(list(db['x_axis'].find().limit(3)))
```
### **Build Coordinates Data-Set**

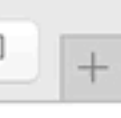

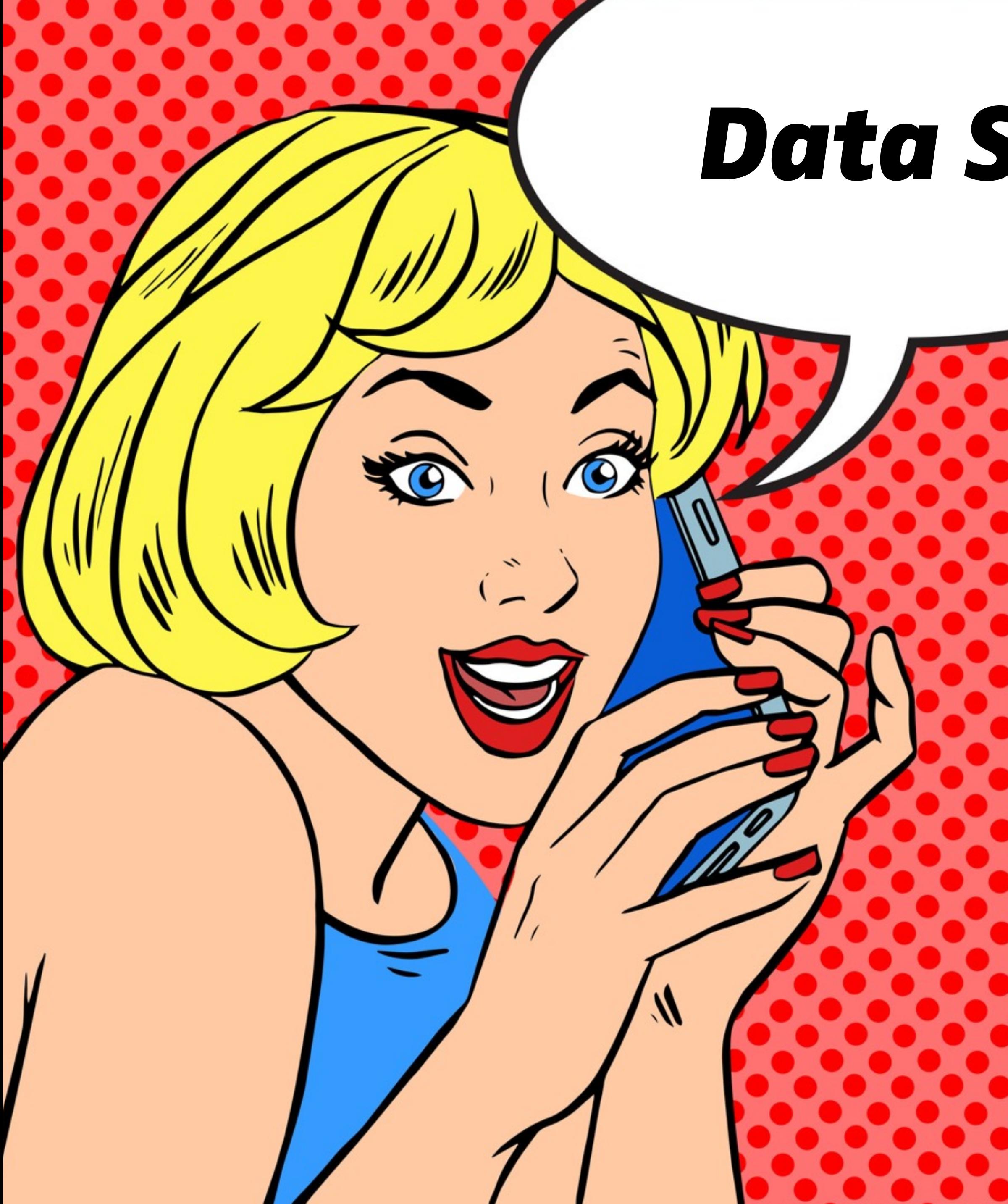

# *Data Scientists!*

- Grant access with the built in role management
- Data scientists can analyse the data with typical tools as Pandas, R, etc...
- easy as a cake with VIEWs coming in  $3.4 :$ )

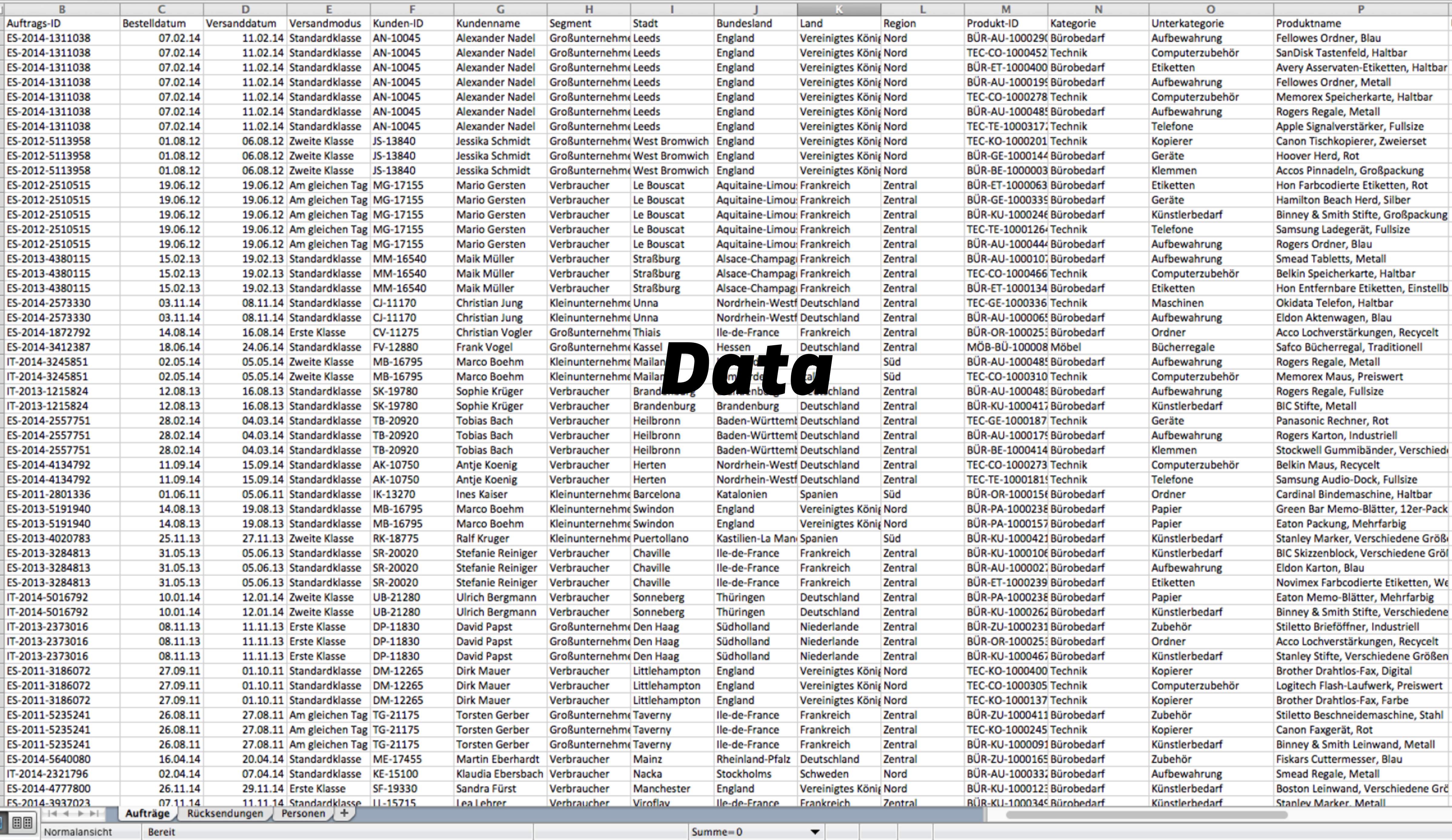

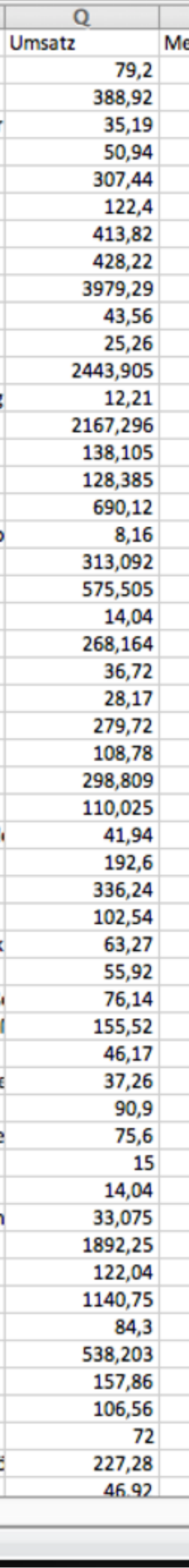

## *Visualization!*

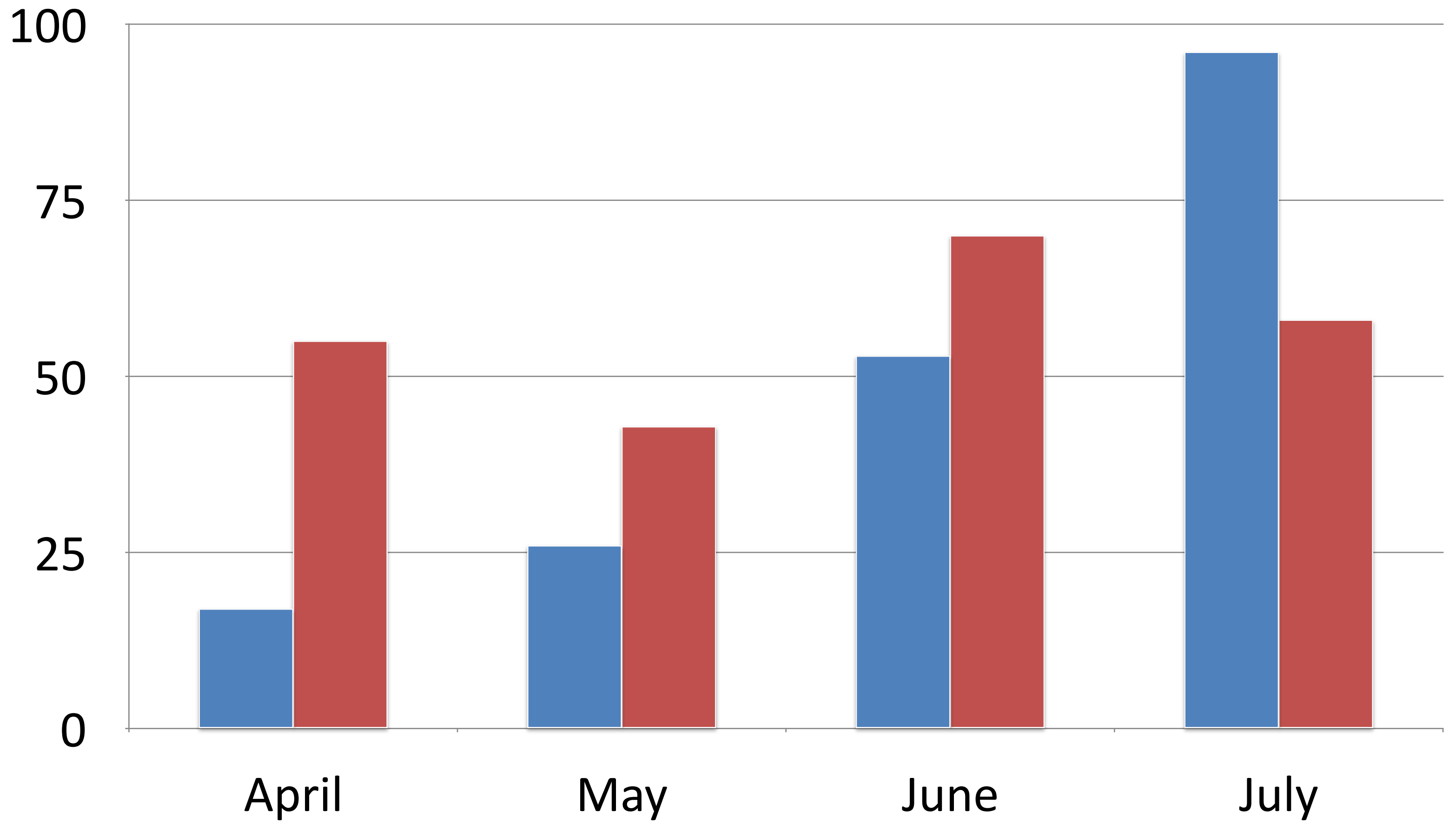

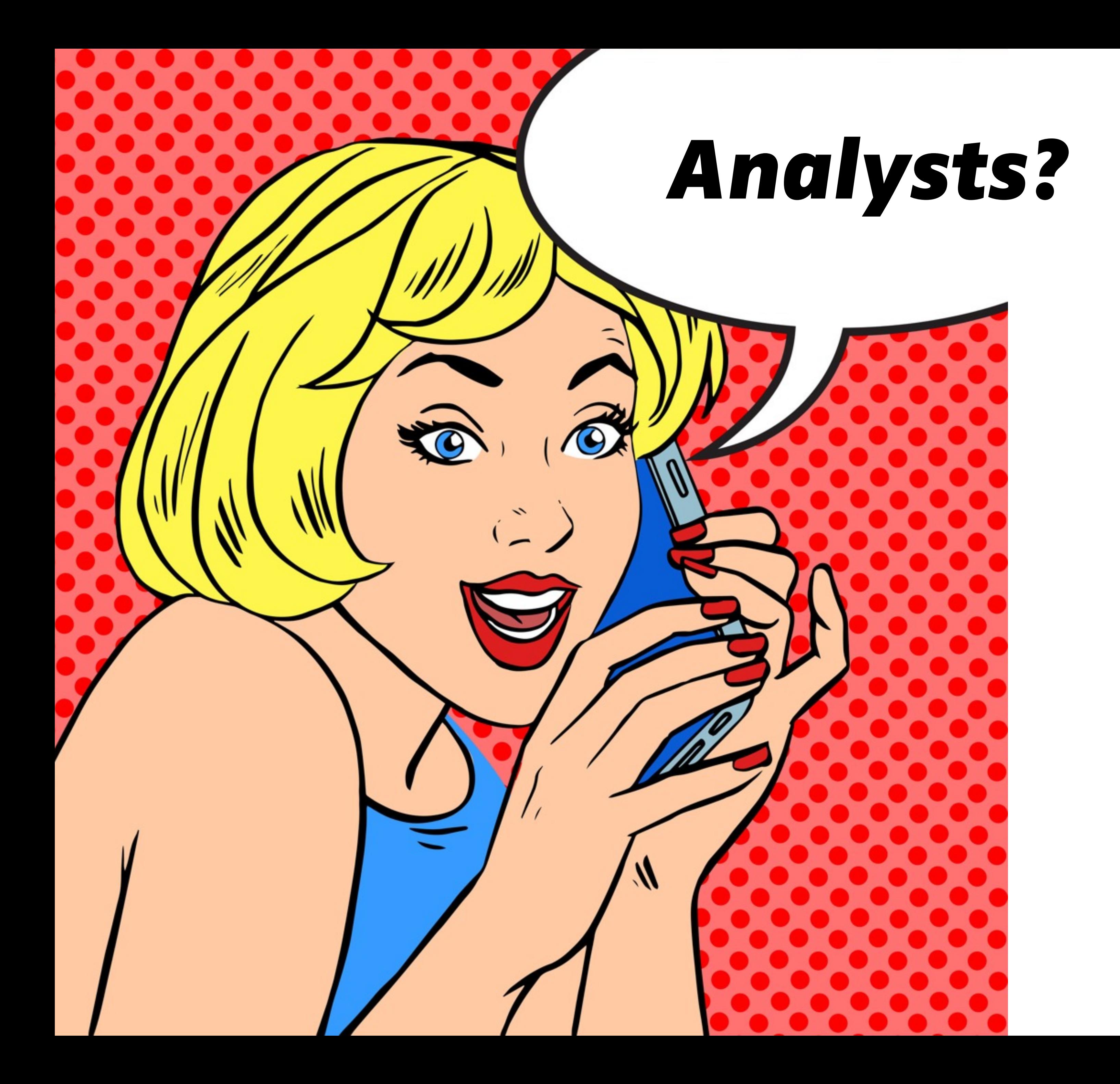

## *BI Connector*

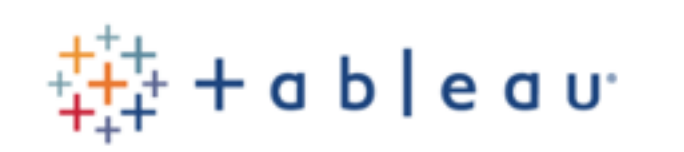

**QlikQ** 

## **O**Spotfire®

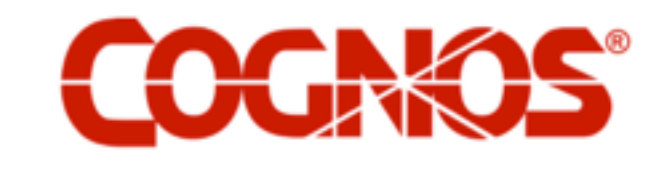

**MicroStrategy** 

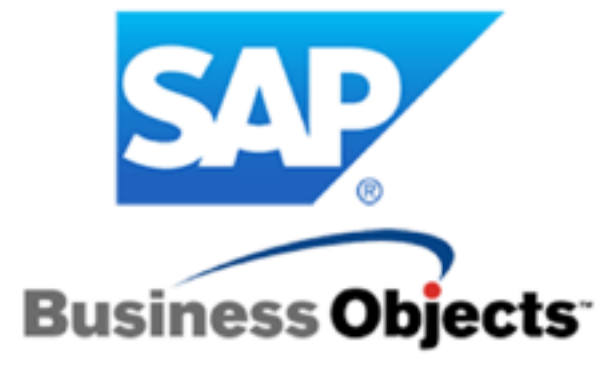

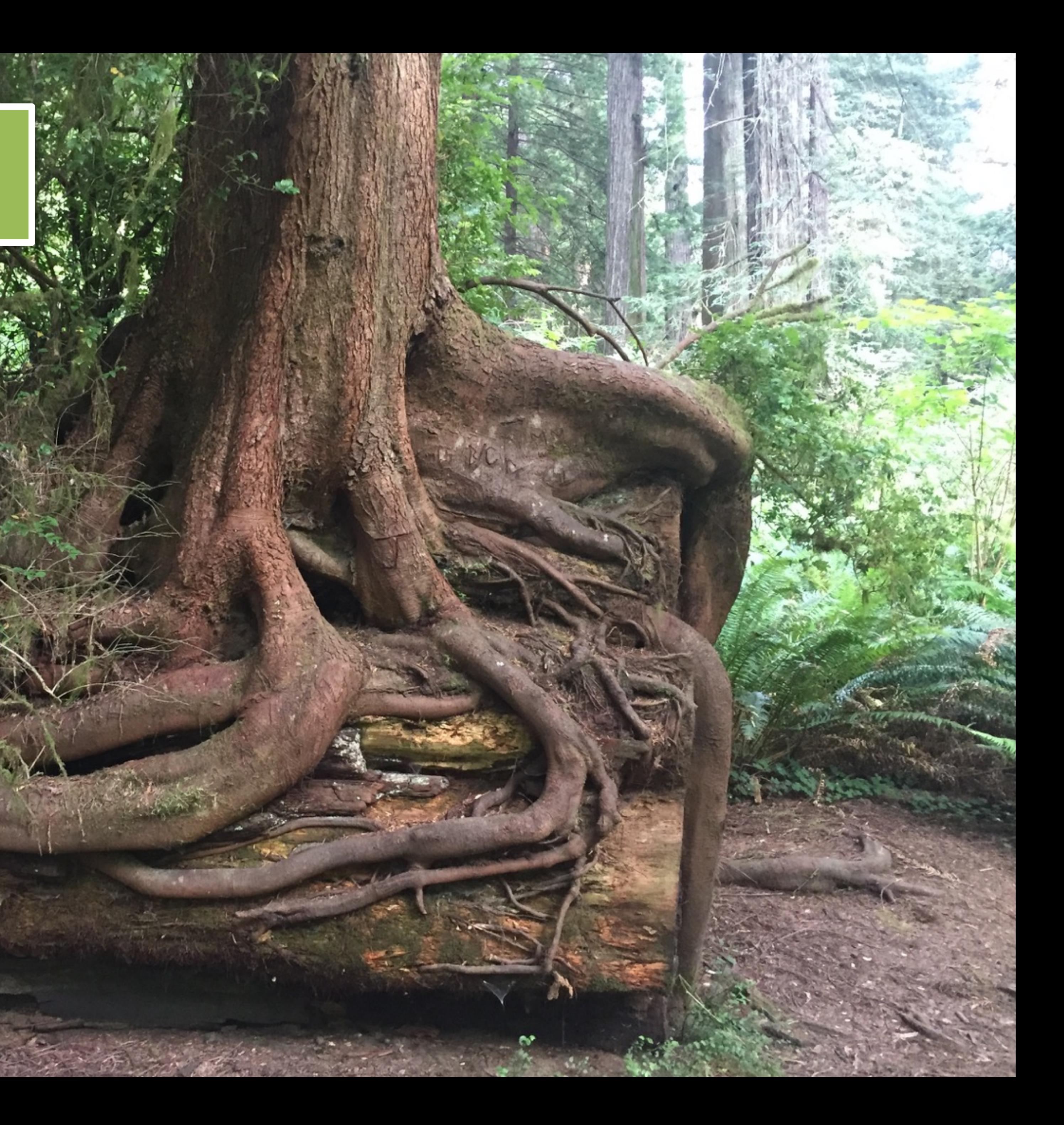

**{'\_id': ObjectId('559332e6c419ab6d8b0738f9'),**

```
 'rank': 0,
```

```
 'product': '1000697870':
```

```
 'abc': ["a", "b", "c"]
```

```
}
```
schema:

- db: mydatabase tables:
- table: my\_mongodb\_collection collection: my\_mongodb\_collection pipeline: [] columns:
	- Name: id
	- MongoType: bson.ObjectId SqlName: \_id
	- SqlType: varchar
	- Name: rank MongoType: int SqlName: rank SqlType: numeric
	- Name: product MongoType: string SqlName: product SqlType: varchar

…

**{'\_id': ObjectId('559332e6c419ab6d8b0738f9'),**

```
 'rank': 0,
```
 **'product': '1000697870':**

```
 'abc': ["a", "b", "c"]
```

```
}
```
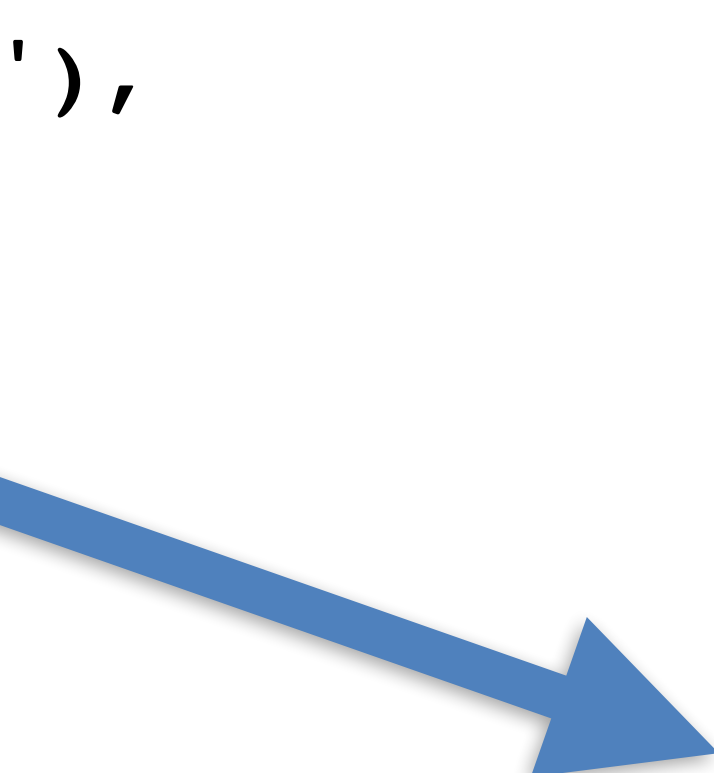

SqlType: varchar

- Name: rank
- MongoType: int

…

**{'\_id': ObjectId('559332e6c419ab6d8b0738f9'),**

- SqlName: rank SqlType: numeric
- Name: product MongoType: string SqlName: product SqlType: varchar
- **}** table: my\_mongodb\_collection\_abc collection: my\_mongodb\_collection pipeline:
	- \$unwind:

```
 'rank': 0,
```
 **'product': '1000697870':**

```
 'abc': ["a", "b", "c"]
```
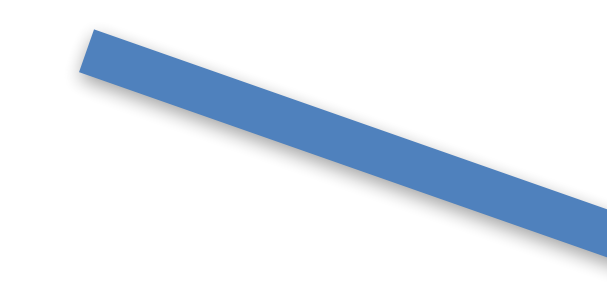

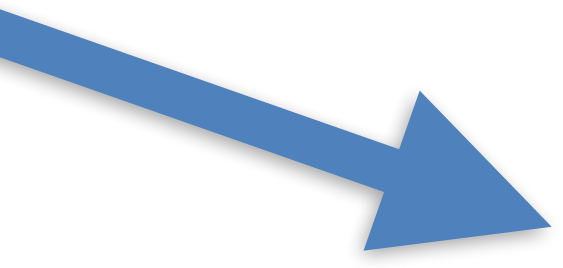

- includeArrayIndex: abc
- path: \$abc
- columns:
- Name: abc MongoType: string SqlName: abc

…

**mongobiuser** create **user** <mongodb://localhost:27017/myDB>

## # create a user account

### **mongodrdl** --host localhost -d myDB -o schema.drdl

# create the schema

**mongobischema** import user schema.drdl # load the schema

## *BI Connector*

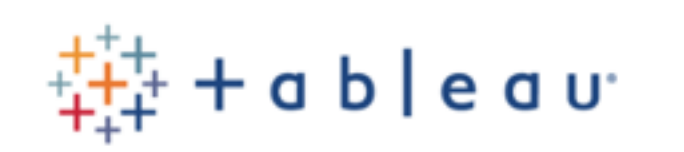

**QlikQ** 

## **O**Spotfire®

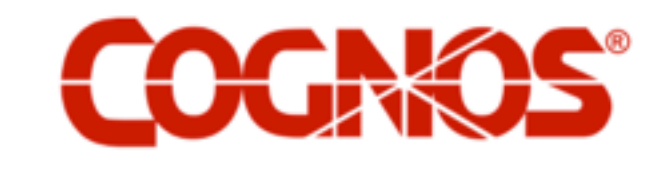

**MicroStrategy** 

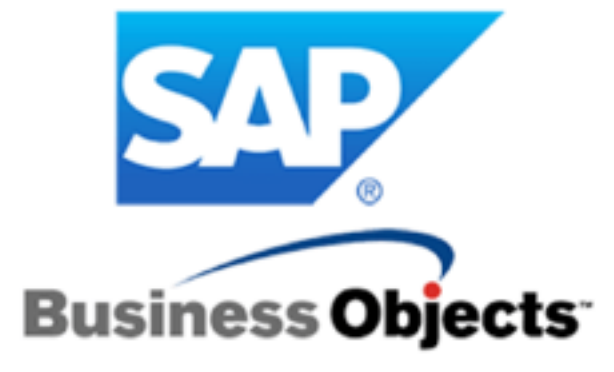

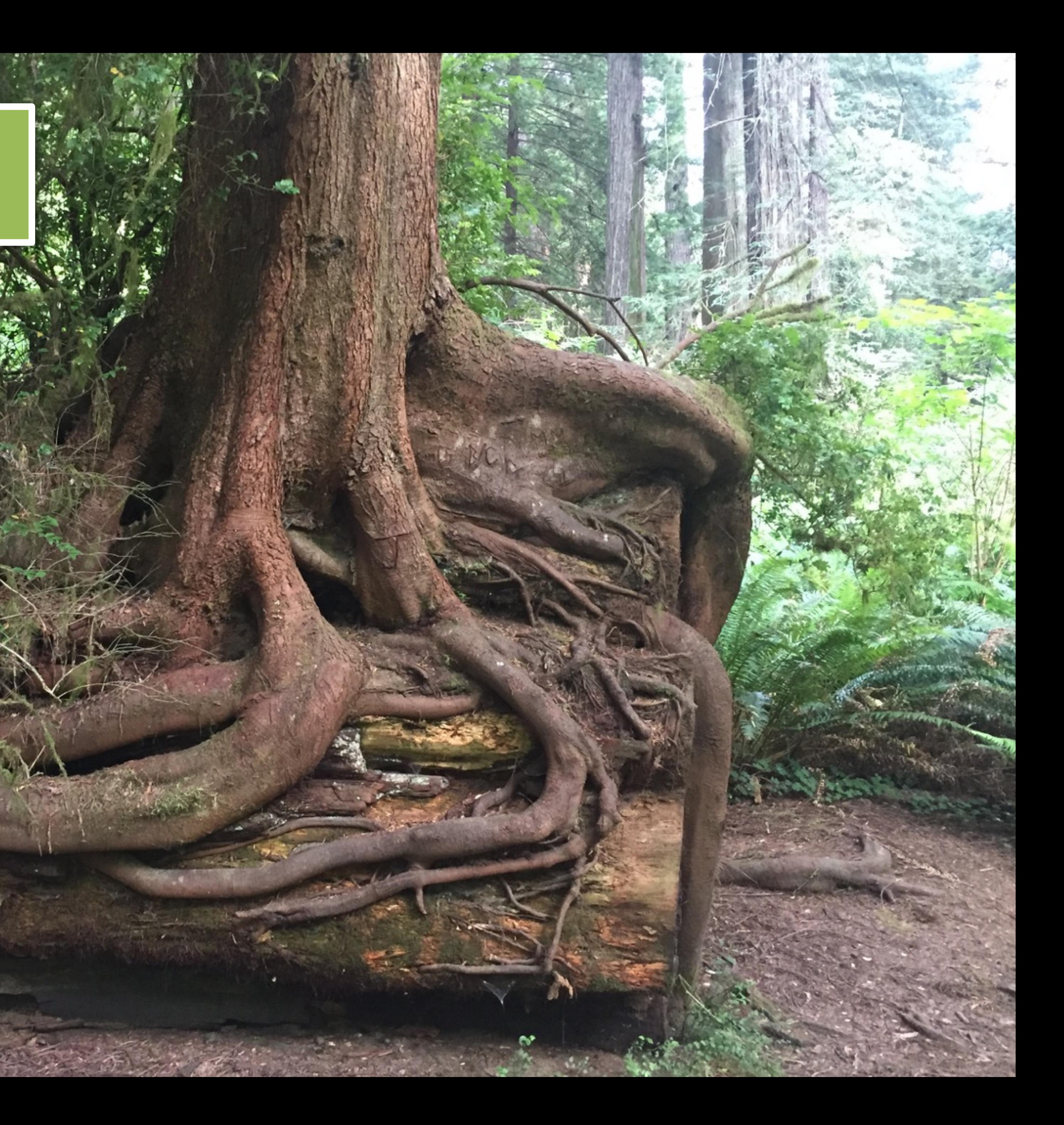

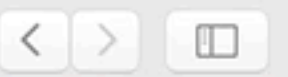

 $\circ$   $\circ$   $\circ$ 

### +ableau<sup>‡+</sup>public

### **〈Gallery**

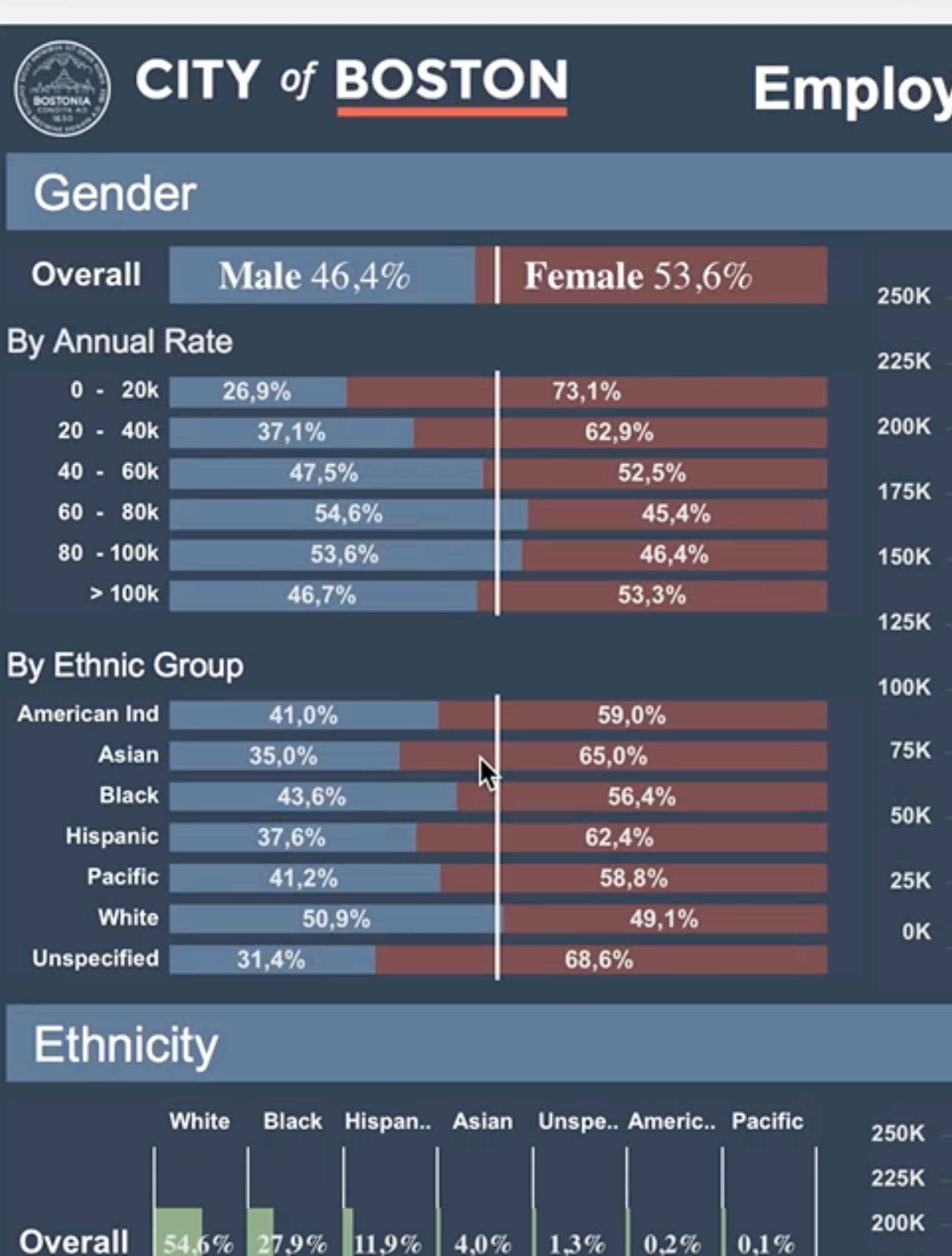

 $1.6\%$ 

27.9%

 $\parallel$ 11,9%

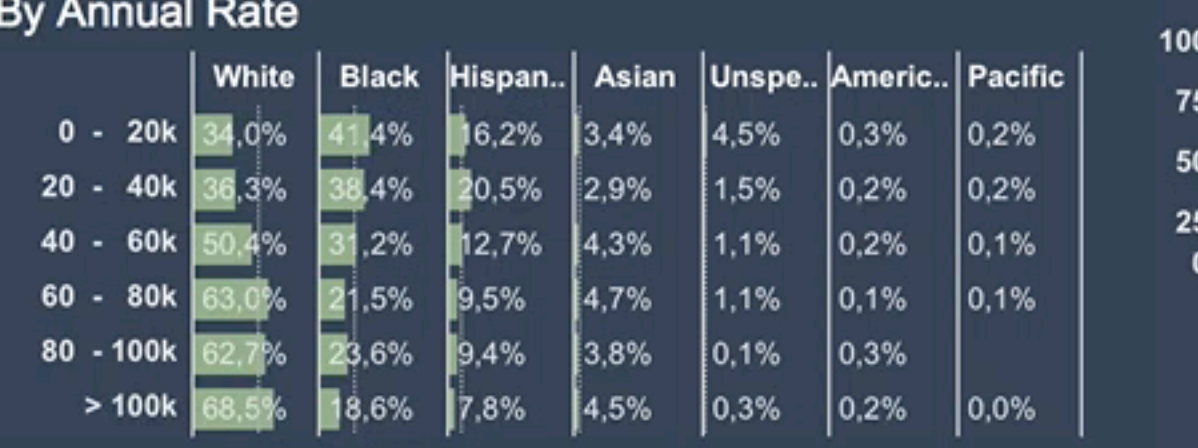

 $4,0%$ 

 $|0,2\%|$ 

 $1,3%$ 

 $0,1%$ 

175K

150K

125K

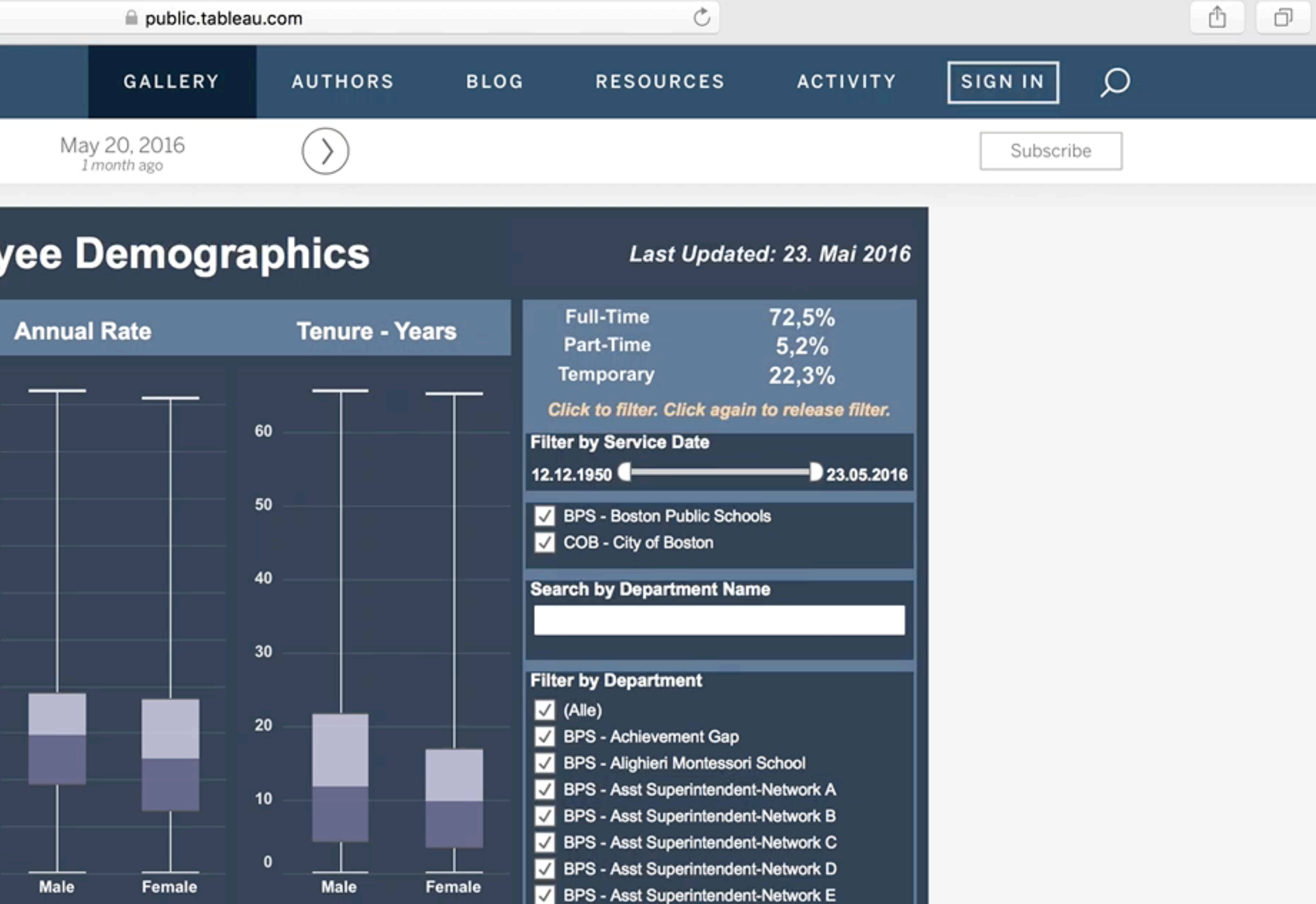

BPS - Asst Superintendent-Network F

BPS - Asst Superintendent-Network G

8PS - BPS Adams Elementary BPS - BPS Adult Education

BPS - BPS Alternative Education

BPS - BPS Bates Elementary

BPS - BPS Beethoven Elementary BPS - BPS Blackstone Elementary

BPS - BPS Boston Arts Academy

BPS - BPS Boston Latin

BPS - BPS Boston Comm Leadership Ac

Please note: The information displayed on this page<br>was collected pursuant to and consistent with<br>Federal EEOC rules and requirements.

BPS - BPS Boston Evening Academy BPS - BPS Boston International HS

8PS - BPS Alternative Education HS

BPS - BPS Another Course To Colleg

BPS - Baldwin ELC

BPS - BPS Athletics

**Annual Rate** 

 $\langle$ 

**Tenure - Years** 

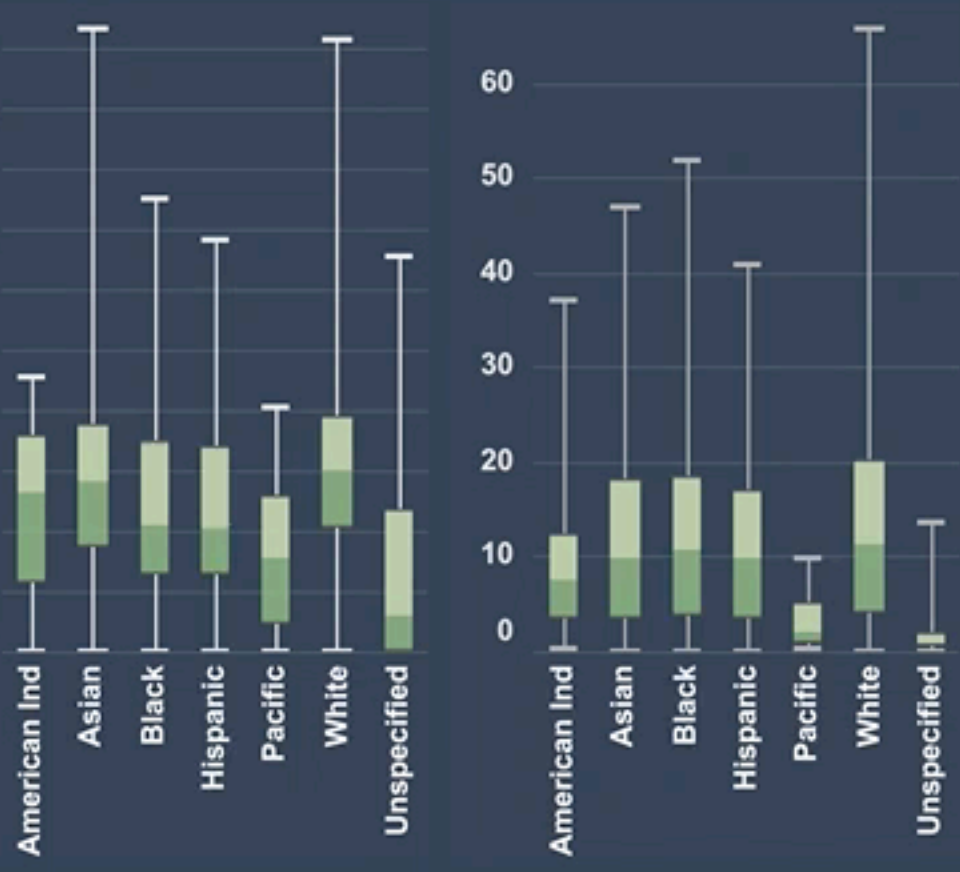

 $\ddot{\ddot{}}$   $\ddot{ }$   $\ddot{ }$   $+$  a b  $\vert$  e a u

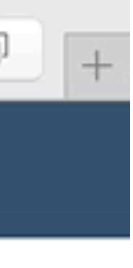

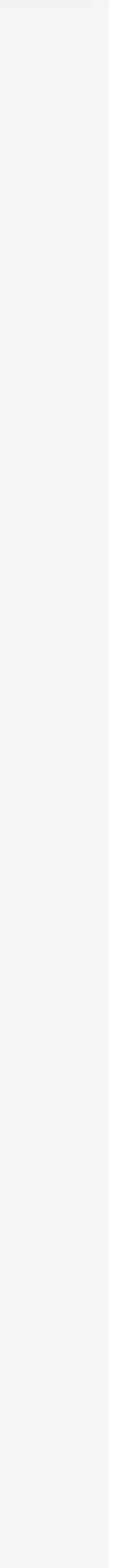

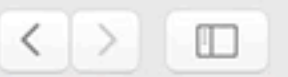

 $\circ$   $\circ$   $\circ$ 

### +ableau<sup>‡+</sup>public

### **〈Gallery**

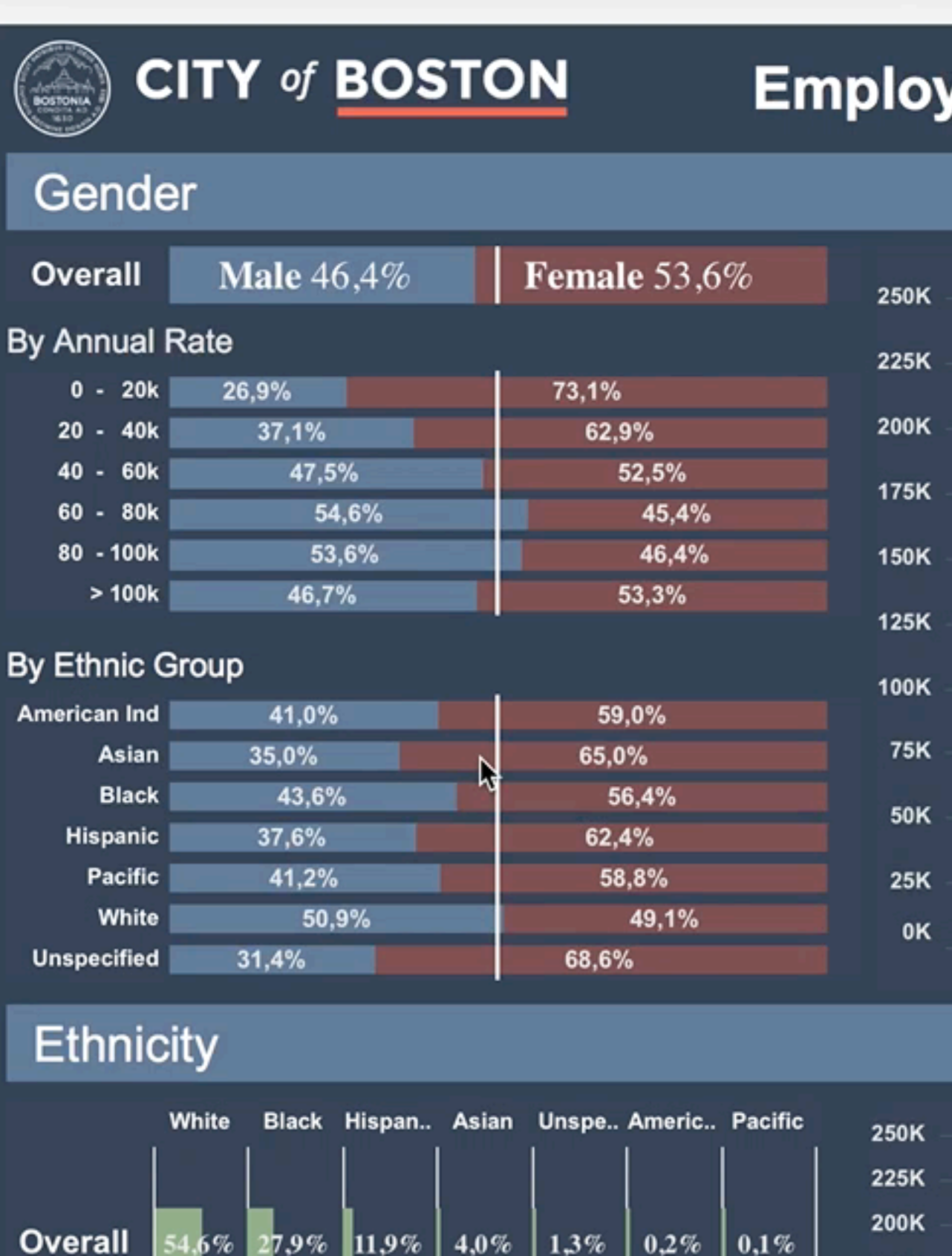

 $1.6\%$ 

27.9%

 $\parallel$ 11,9%

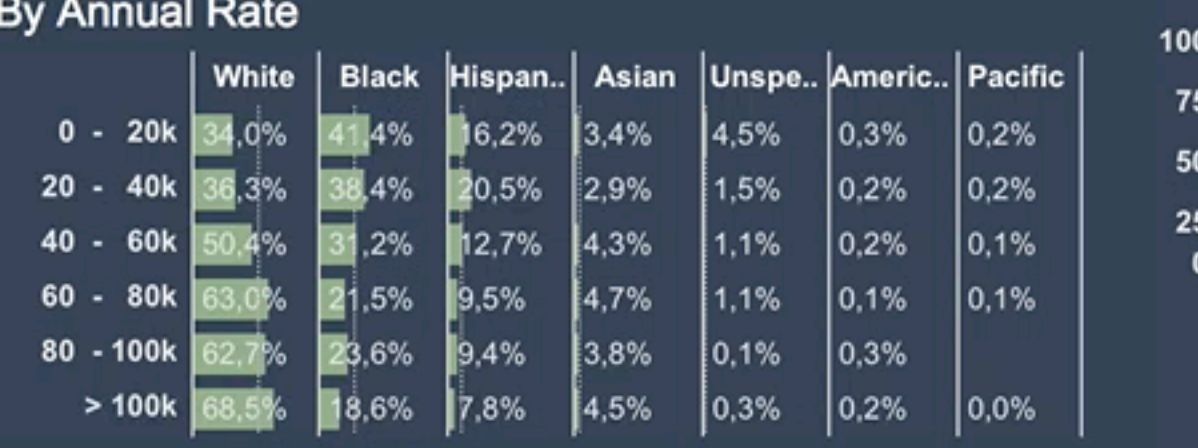

 $4,0%$ 

 $|0,2\%|$ 

 $1,3%$ 

 $0,1%$ 

175K

150K

125K

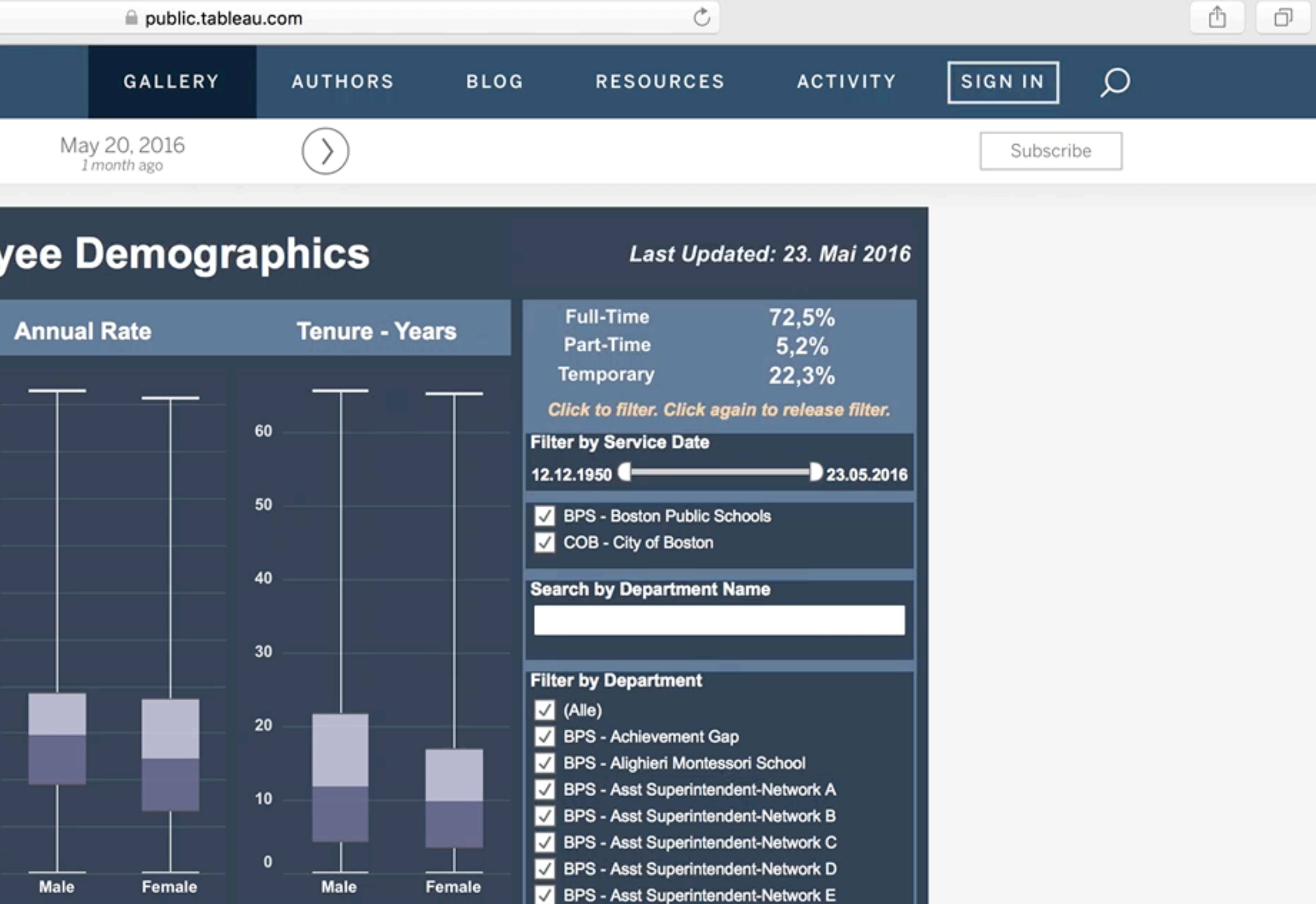

BPS - Asst Superintendent-Network F

BPS - Asst Superintendent-Network G

8PS - BPS Adams Elementary BPS - BPS Adult Education

BPS - BPS Alternative Education

BPS - BPS Bates Elementary

BPS - BPS Beethoven Elementary BPS - BPS Blackstone Elementary

BPS - BPS Boston Arts Academy

BPS - BPS Boston Latin

BPS - BPS Boston Comm Leadership Ac

Please note: The information displayed on this page<br>was collected pursuant to and consistent with<br>Federal EEOC rules and requirements.

BPS - BPS Boston Evening Academy BPS - BPS Boston International HS

8PS - BPS Alternative Education HS

BPS - BPS Another Course To Colleg

BPS - Baldwin ELC

BPS - BPS Athletics

**Annual Rate** 

 $\langle$ 

**Tenure - Years** 

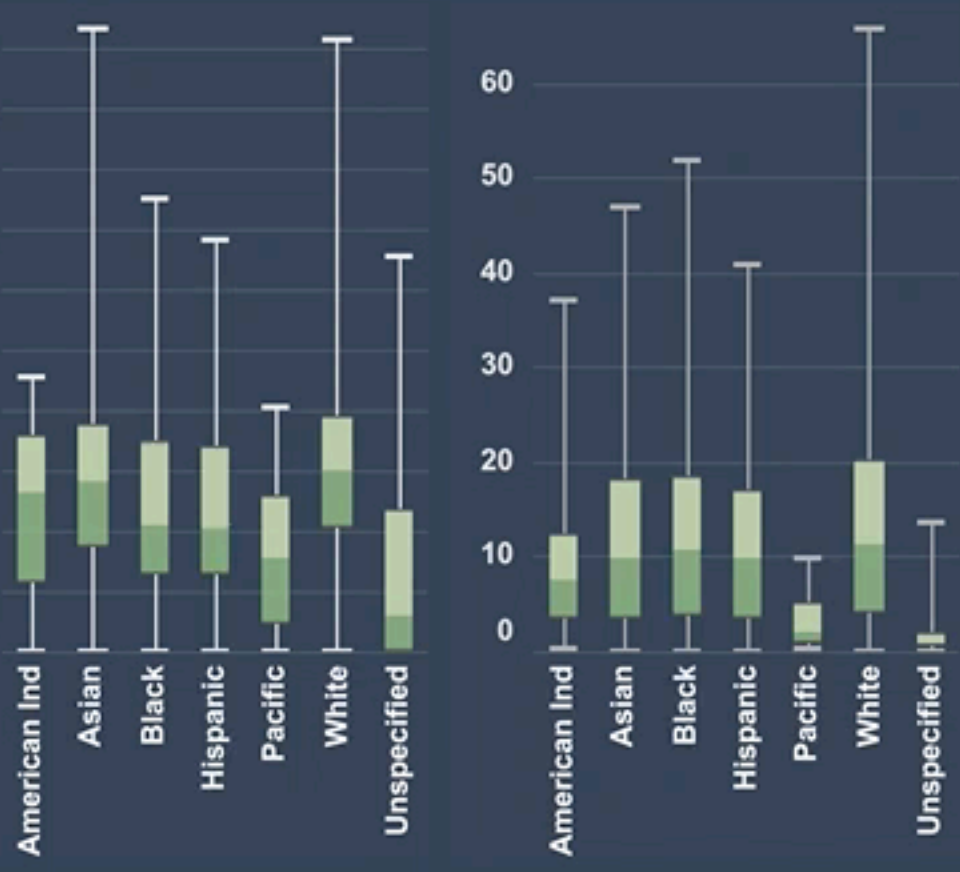

 $\ddot{\ddot{}}$   $\ddot{ }$   $\ddot{ }$   $+$  a b  $\vert$  e a u

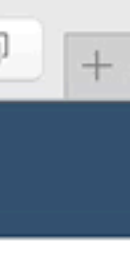

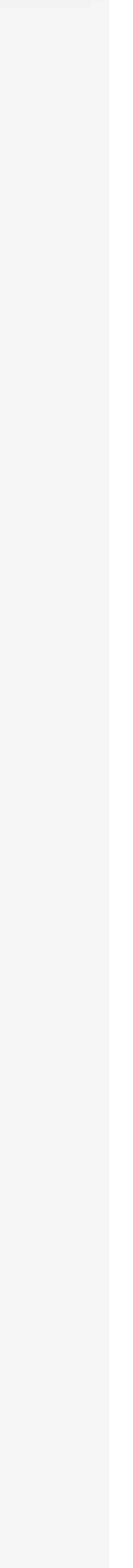

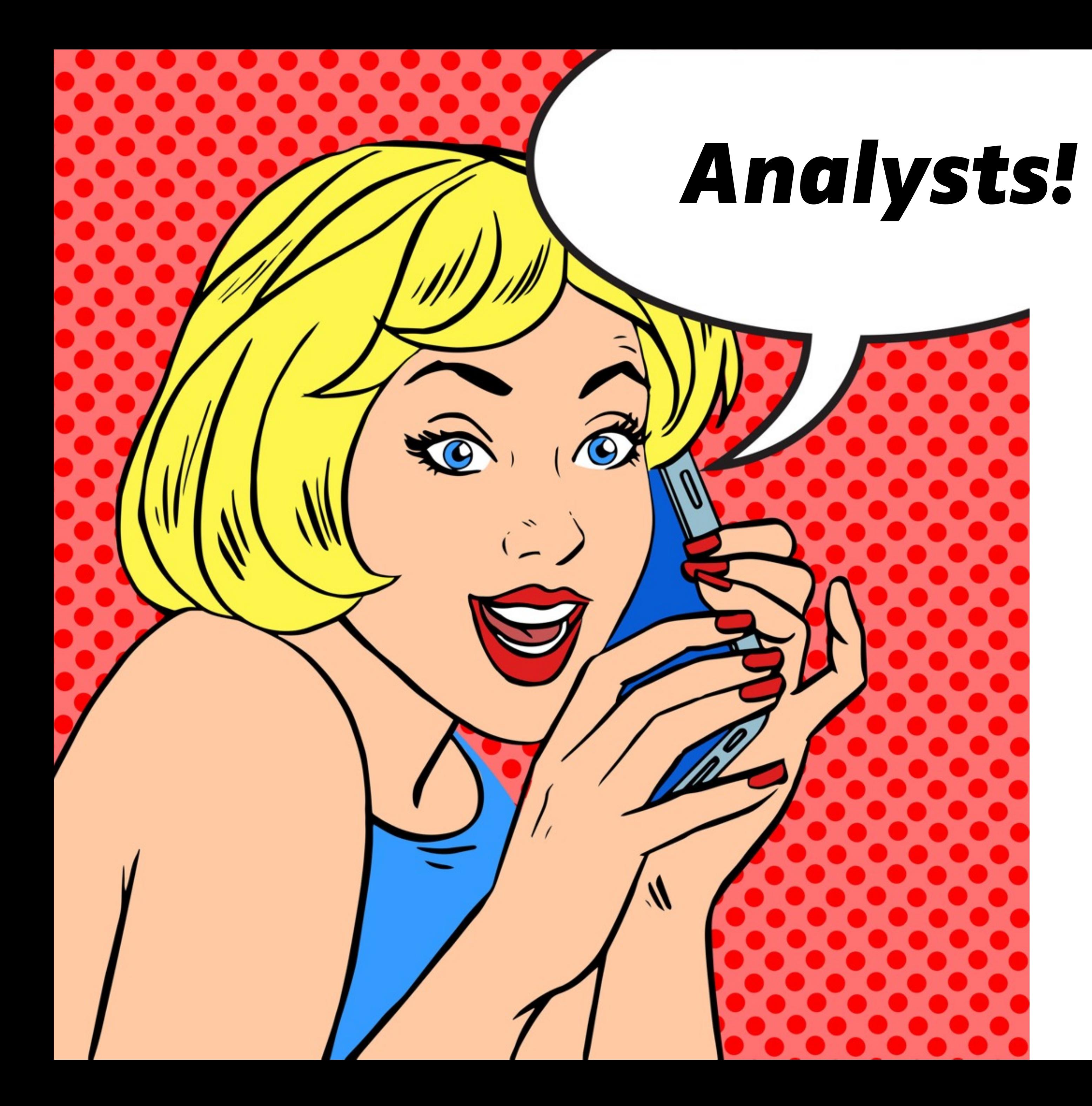

### **BI Connector**

- access mongoDB from BI tools
- mock-up of RDBS
- BI user accounts

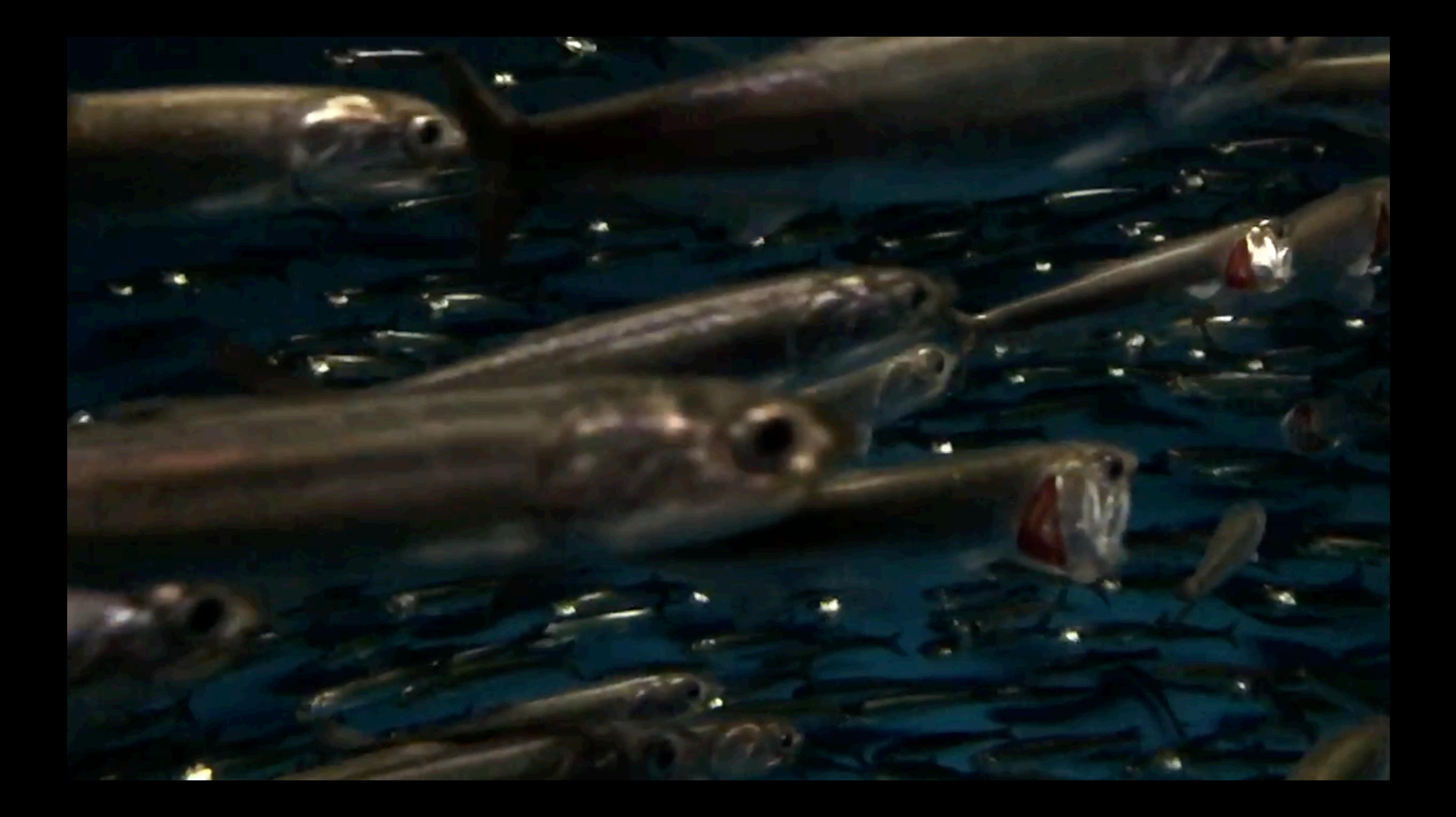

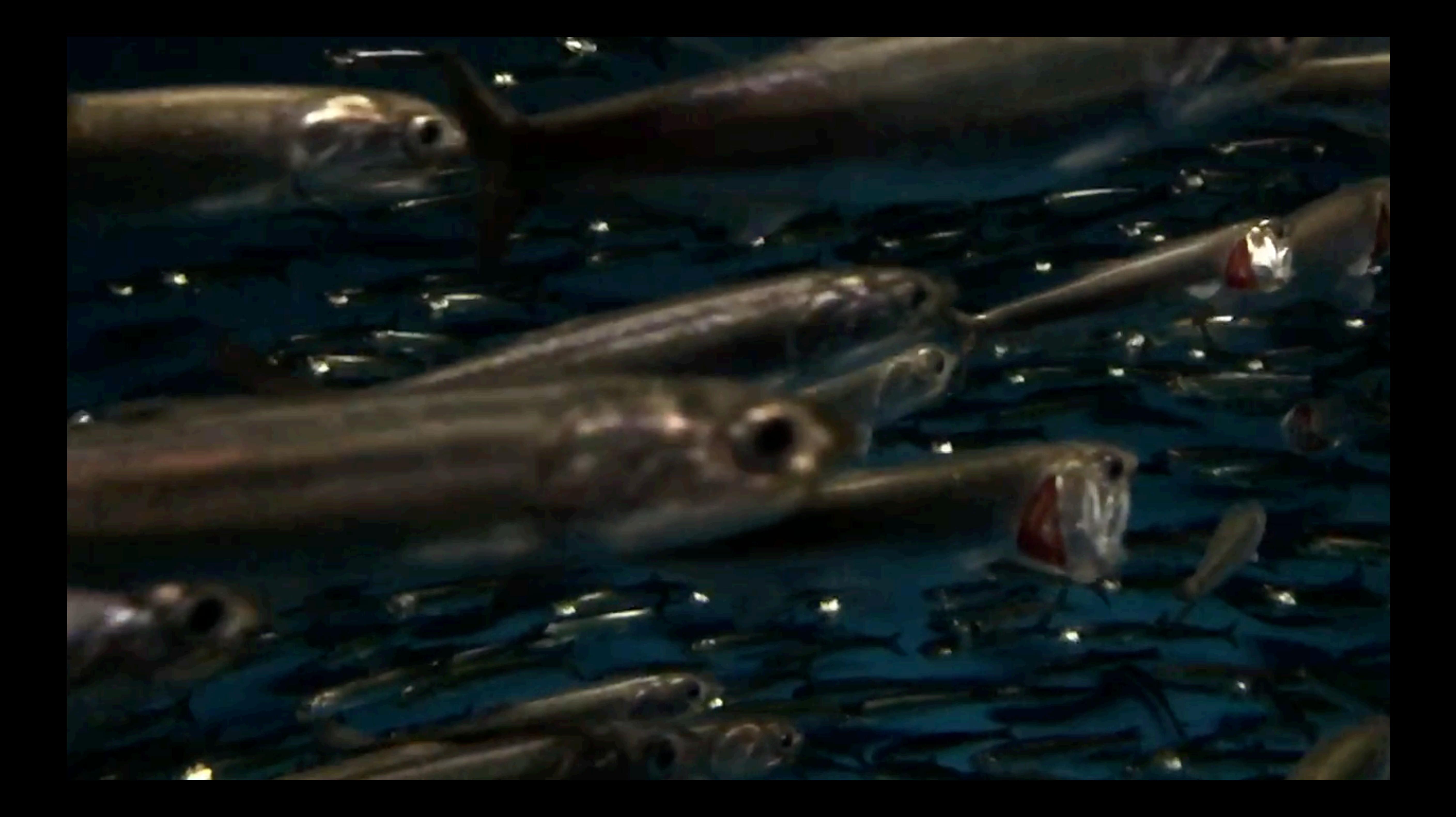

## KONIGSWEG

## **Alexander C. S. Hendorf** @hendorf